#### ФЕДЕРАЛЬНОЕ АГЕНТСТВО ЖЕЛЕЗНОДОРОЖНОГО ТРАНСПОРТА Федеральное государственное бюджетное образовательное учреждение высшего образования «Петербургский государственный университет путей сообщения Императора Александра I» (ФГБОУ ВО ПГУПС)

Кафедра «Информационные и вычислительные системы»

# **ОЦЕНОЧНЫЕ МАТЕРИАЛЫ**

дисциплины

Б1.О.8 «ИНФОРМАТИКА»

для специальности

23.05.05 «Системы обеспечения движения поездов»

по специализации

«Автоматика и телемеханика на железнодорожном транспорте», «Телекоммуникационные системы и сети железнодорожного транспорта» «Электроснабжение железных дорог»

Форма обучения – очная, заочная

Санкт-Петербург 2023

# 1. Планируемые результаты обучения по дисциплине, обеспечивающие достижение планируемых результатов освоения основной профессиональной образовательной программы

Планируемые результаты обучения по дисциплине, обеспечивающие достижение планируемых результатов освоения основной профессиональной образовательной программы приведены в таблице 2.1. рабочей программы.

# 2. Типовые контрольные задания или иные материалы, необходимые для оценки знаний, умений, навыков и (или) опыта деятельности, характеризующих индикаторы достижения компетенций в процессе освоения основной профессиональной образовательной программы

## Перечень материалов, необходимых для оценки индикатора достижения компетенций, приведен в табл.2.1 и табл. 2.2. Таблица 2.1

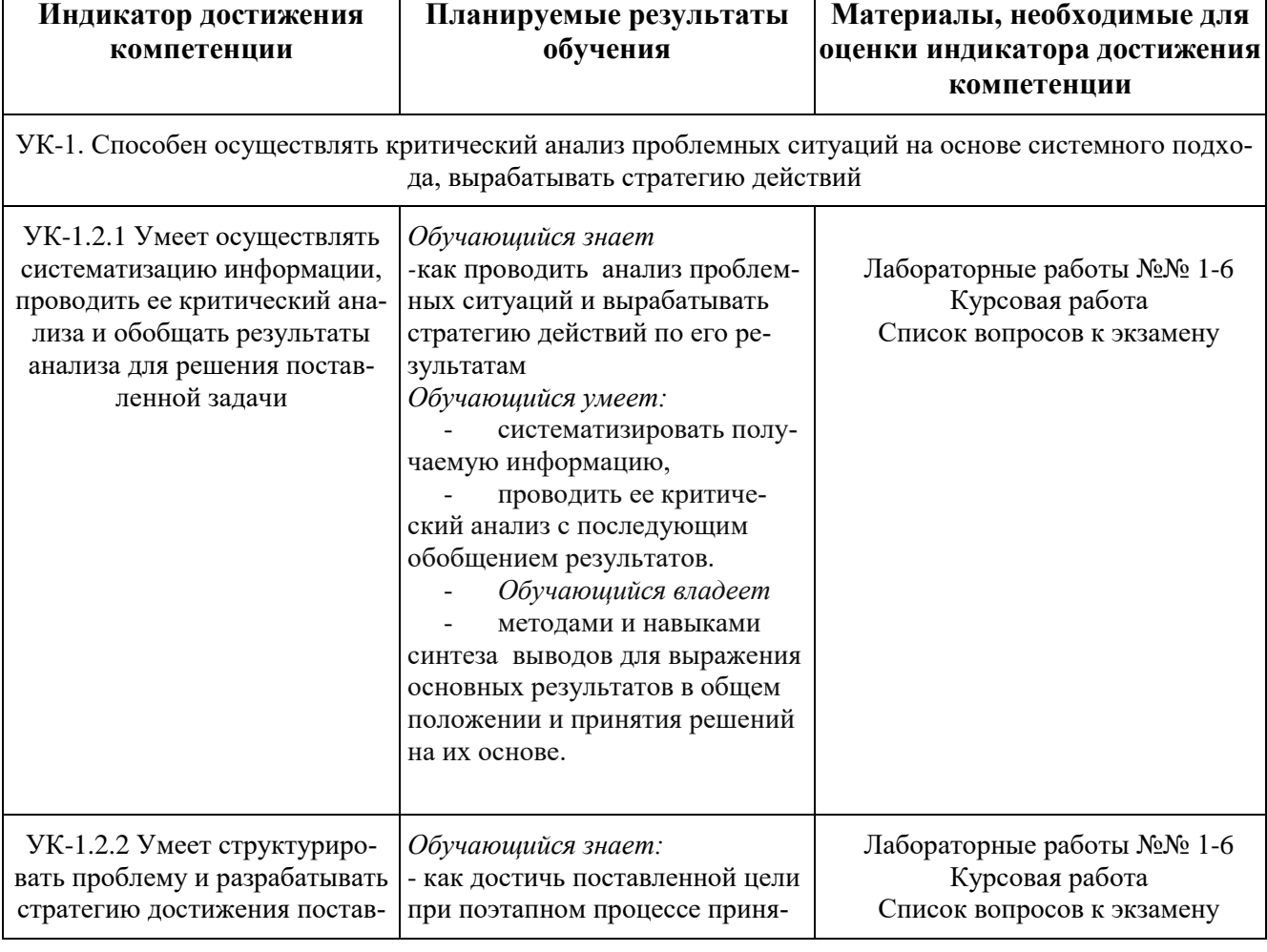

# Для очной формы обучения

Г

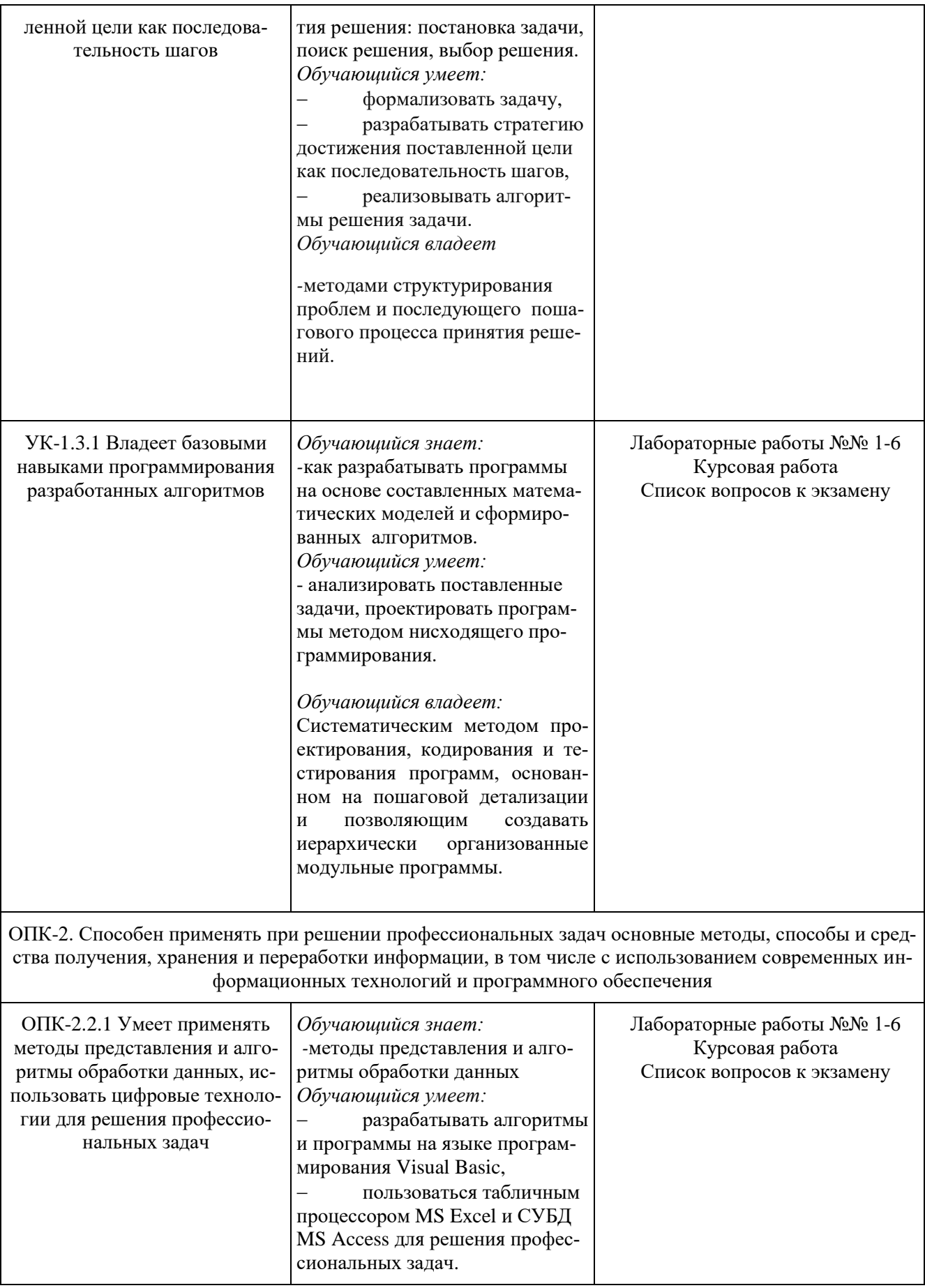

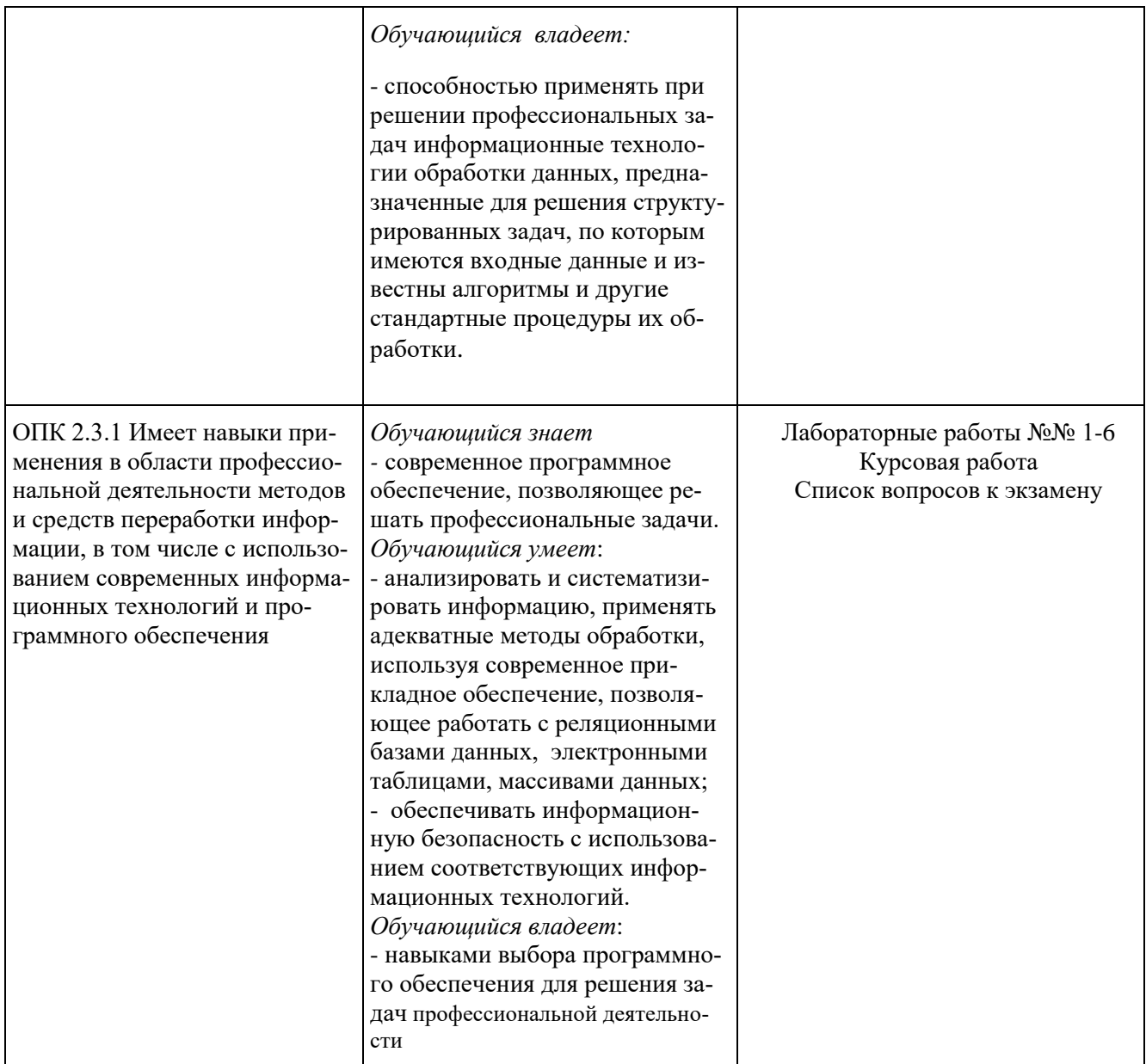

# Для заочной формы обучения<br>T а б л и ц а 2.2

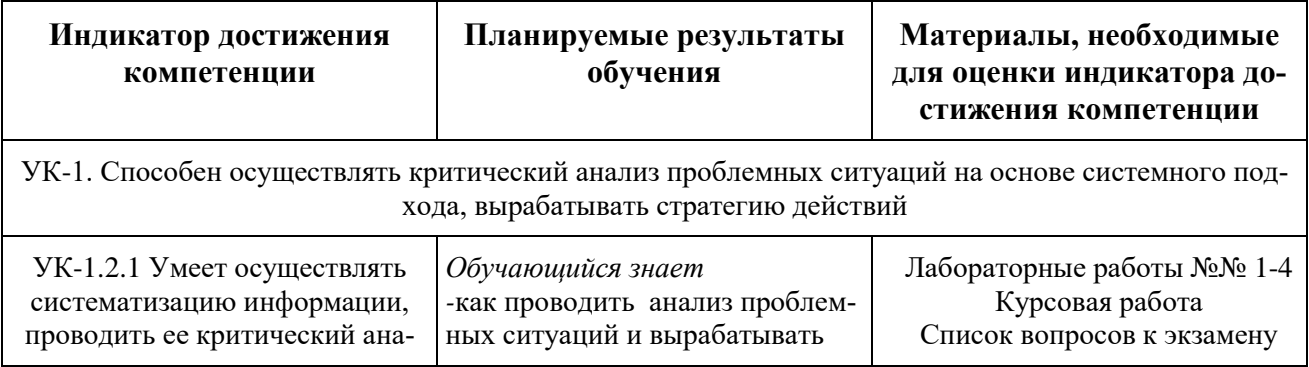

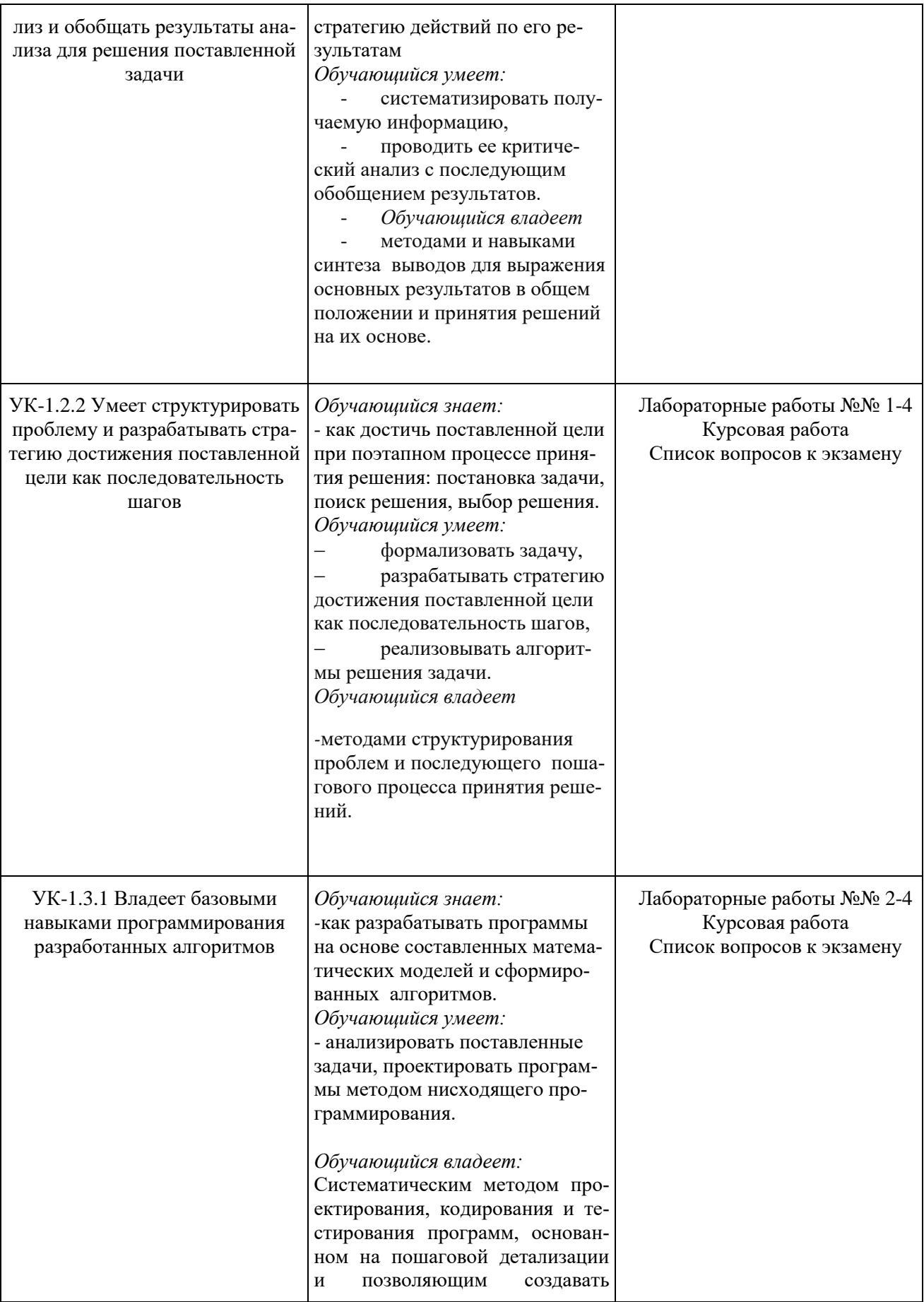

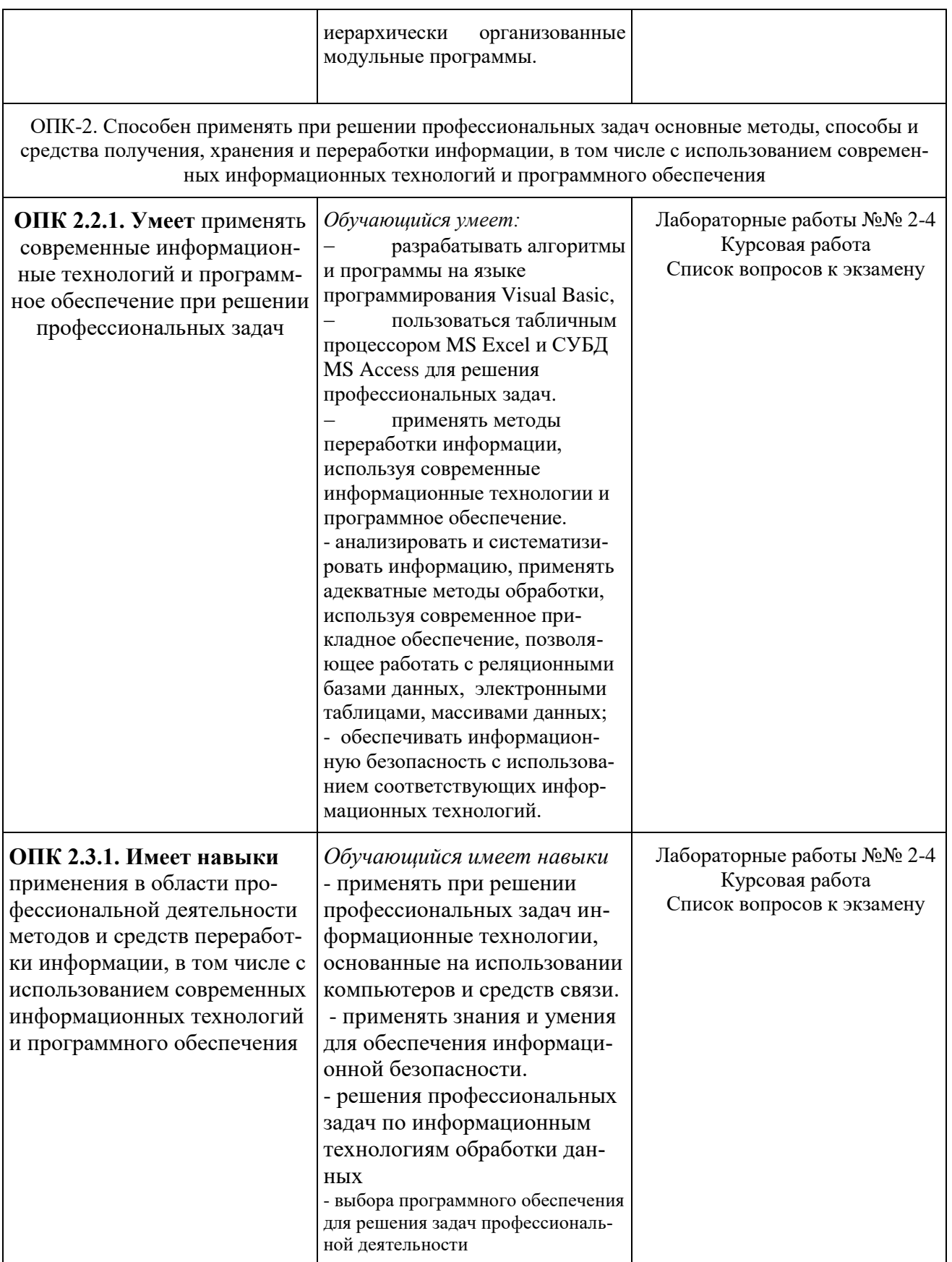

Тестовые задания

#### 1. ОПК-2.1.1 ЗНАЕТ основные методы, способы и средства получения, хранения и переработки информации

#### 3HAET

Способы и средства получения, хранения и переработки информации

по следующим разделам:

Введение в информатику. Основы теории информации.

Технические и программные средства реализации информационных процессов.

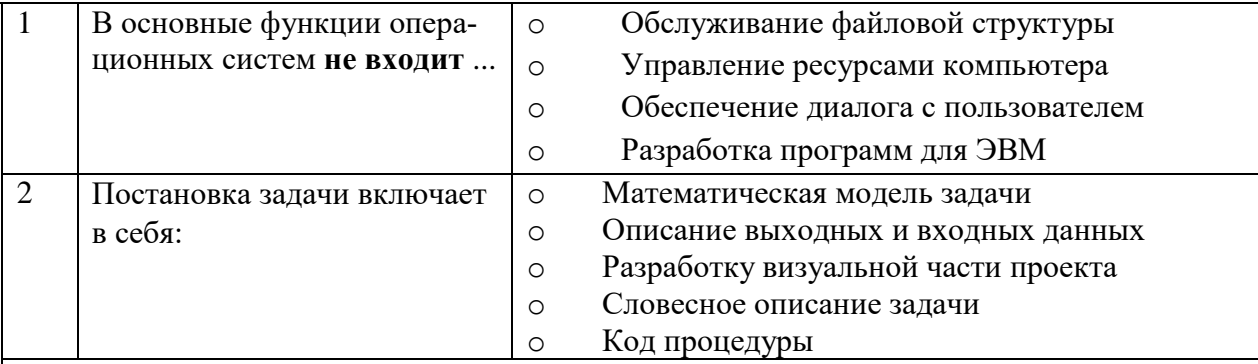

**3HAET** 

Способы и средства получения, хранения и переработки информации

по следующим разделам:

Основы алгоритмизации и программирования. Основные алгоритмические структуры

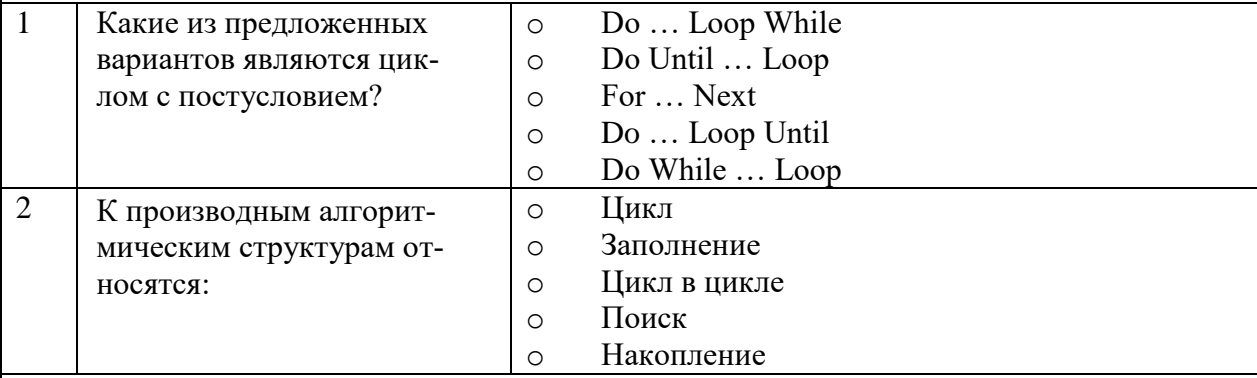

## **3HAET**

Способы и средства получения, хранения и переработки информации

по следующим разделам:

Прикладное программное обеспечение Электронная таблица MS Excel.

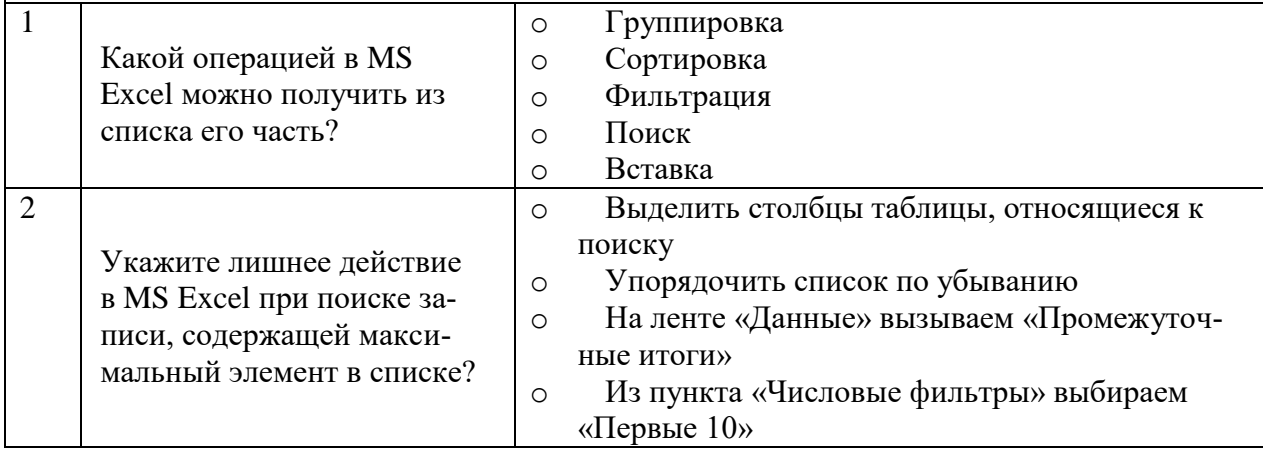

## **3HAET**

Способы и средства получения, хранения и переработки информации

#### по следующим разделам:

| Прикладное программное обеспечение. Система управления базами данных Ms Access.

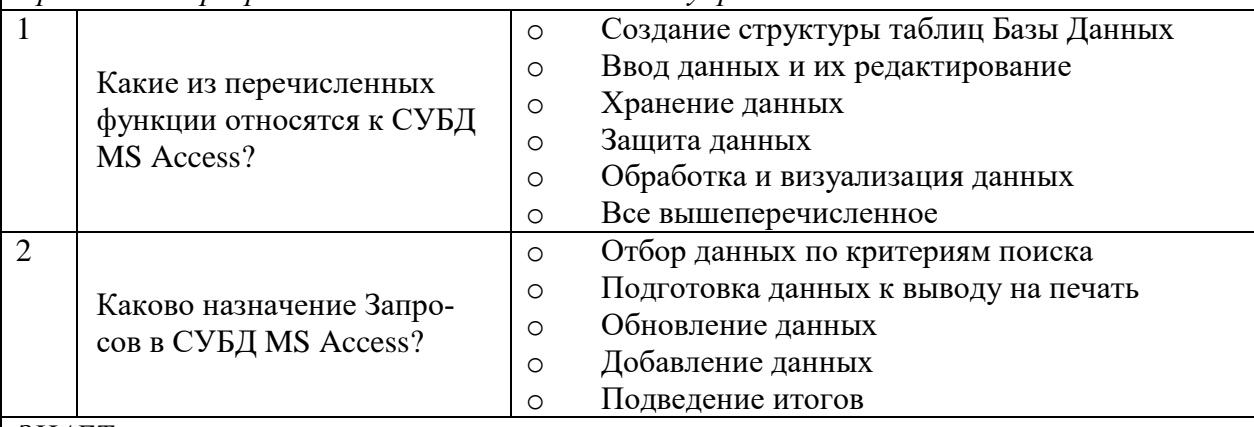

#### **3HAET**

Способы и средства получения, хранения и переработки информации

по следующим разделам:

Компьютерные сети. Основы информационной безопасности.

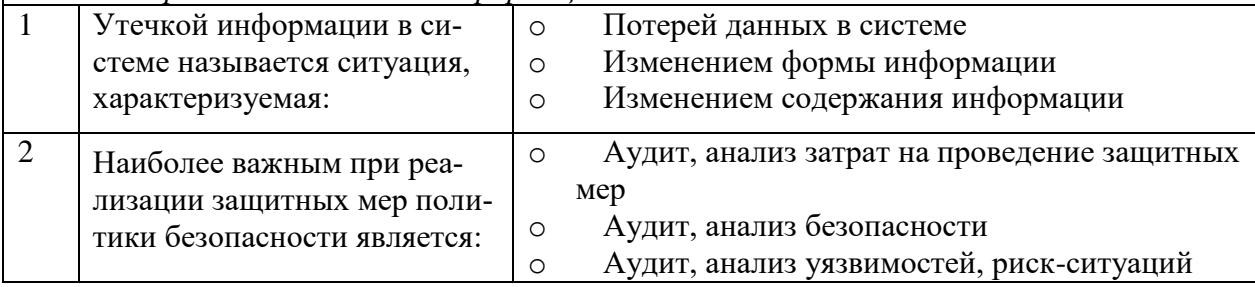

1. ОПК-2.2.1 УМЕЕТ применять методы представления и алгоритмы обработки данных, использовать цифровые технологии для решения профессиональных задач

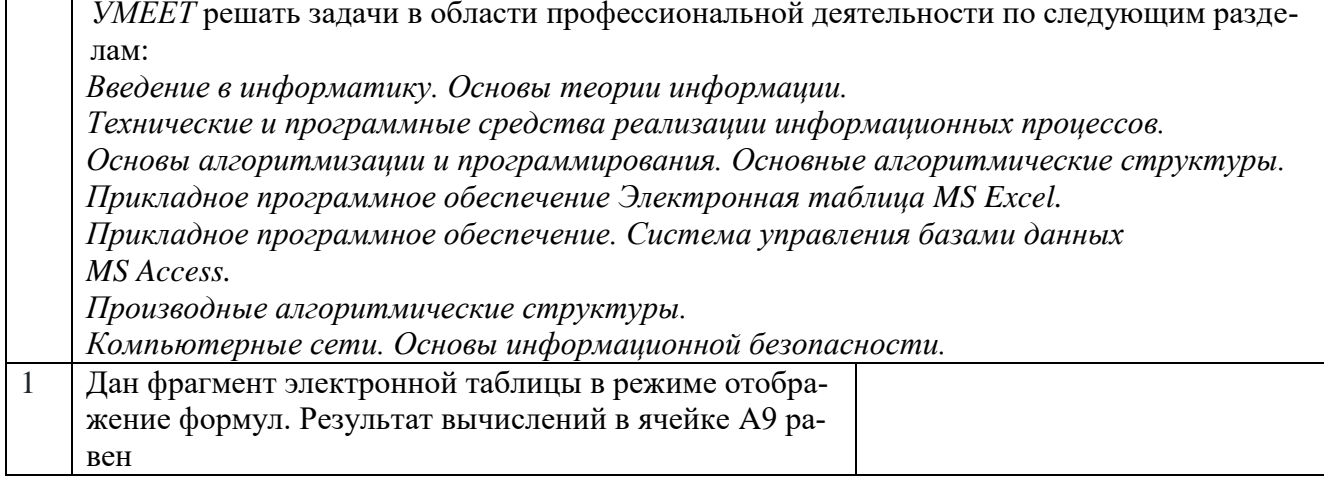

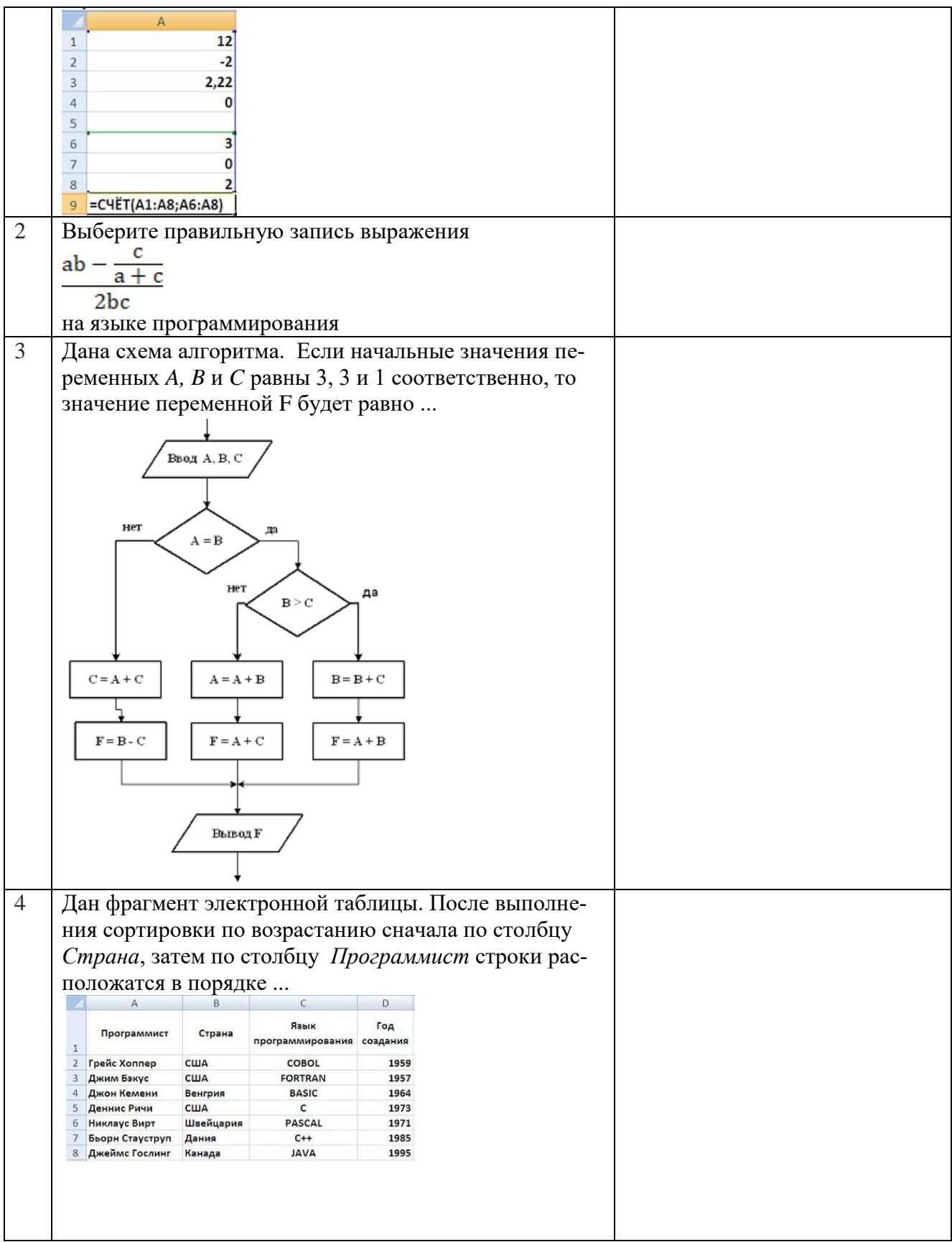

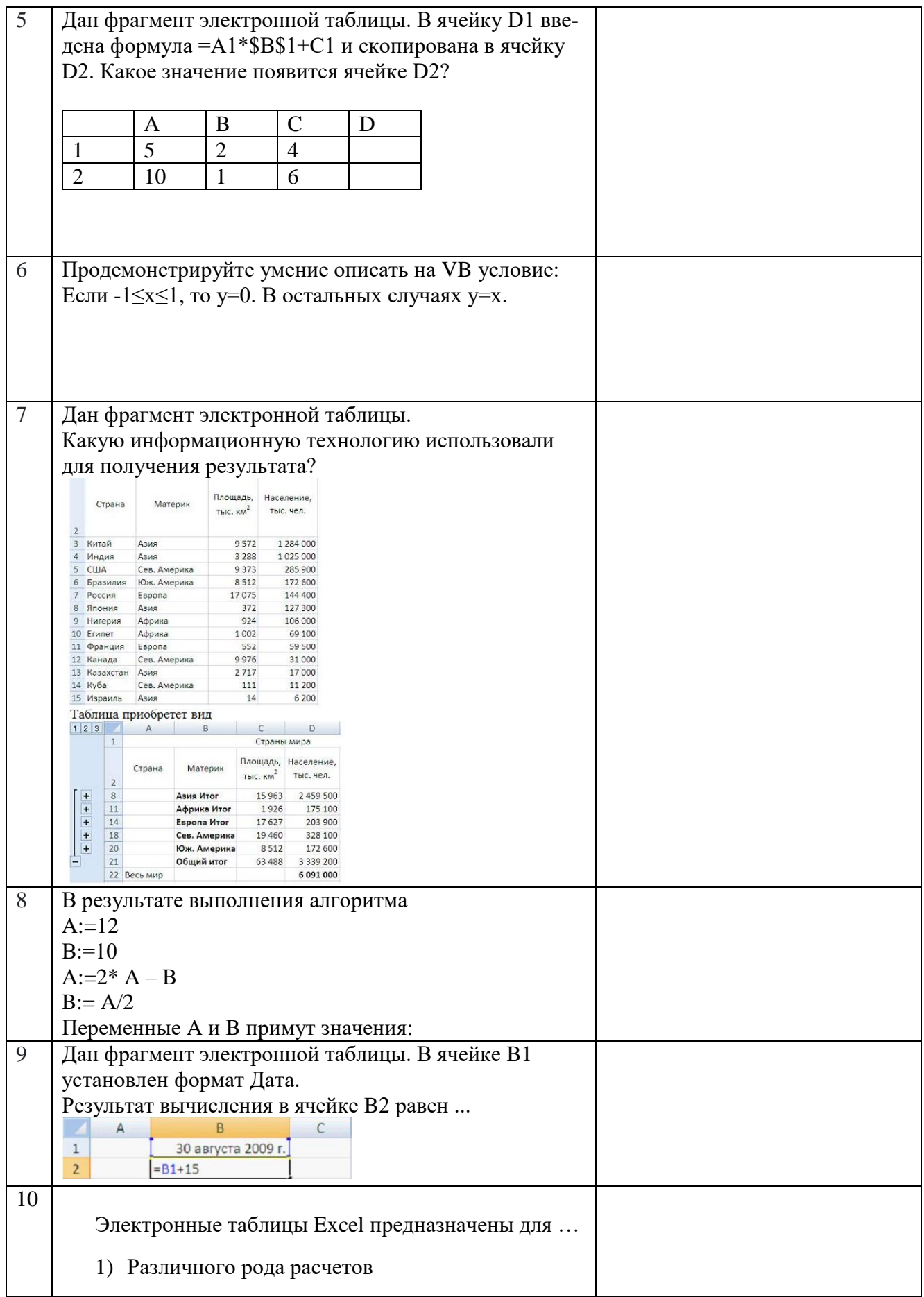

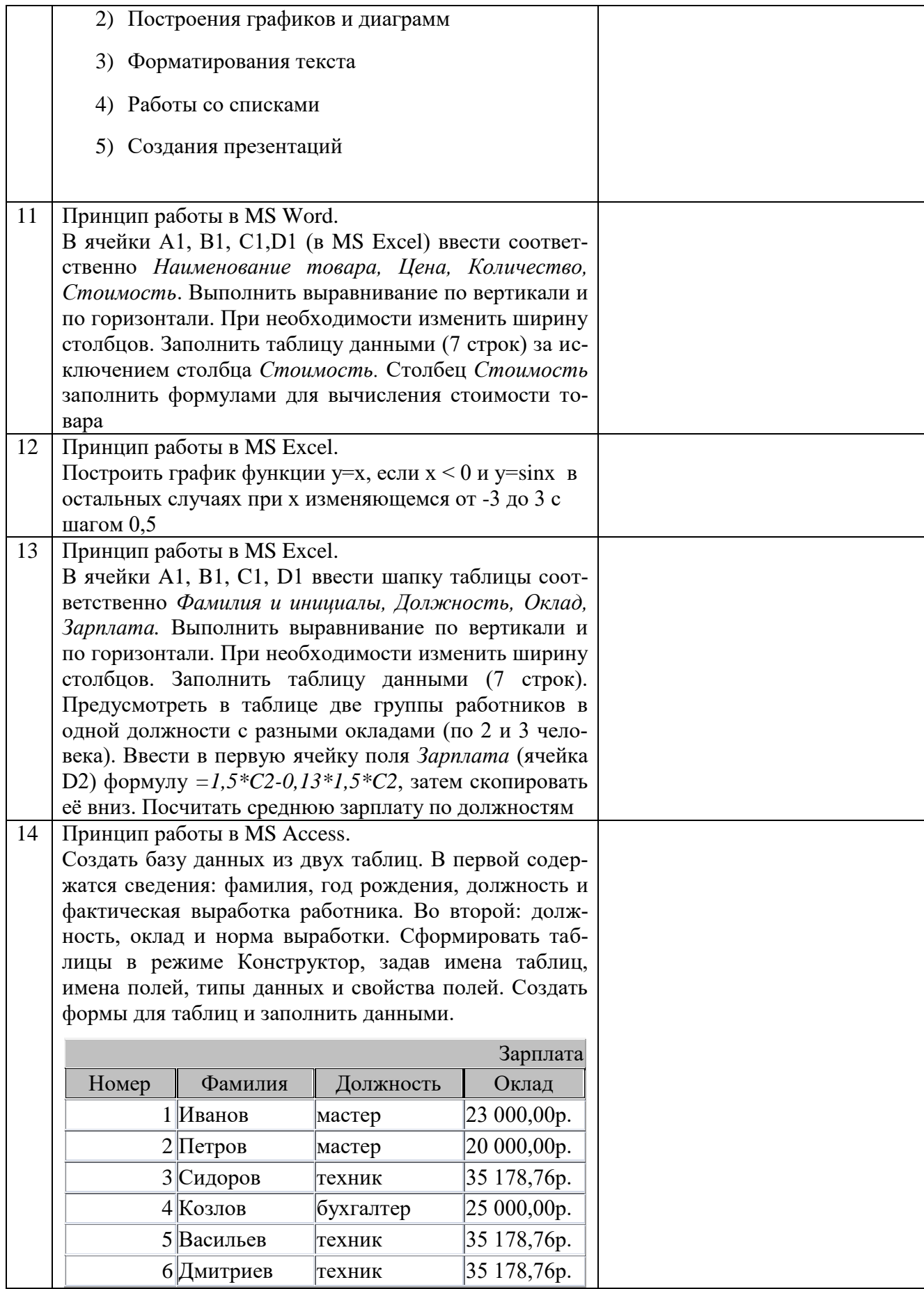

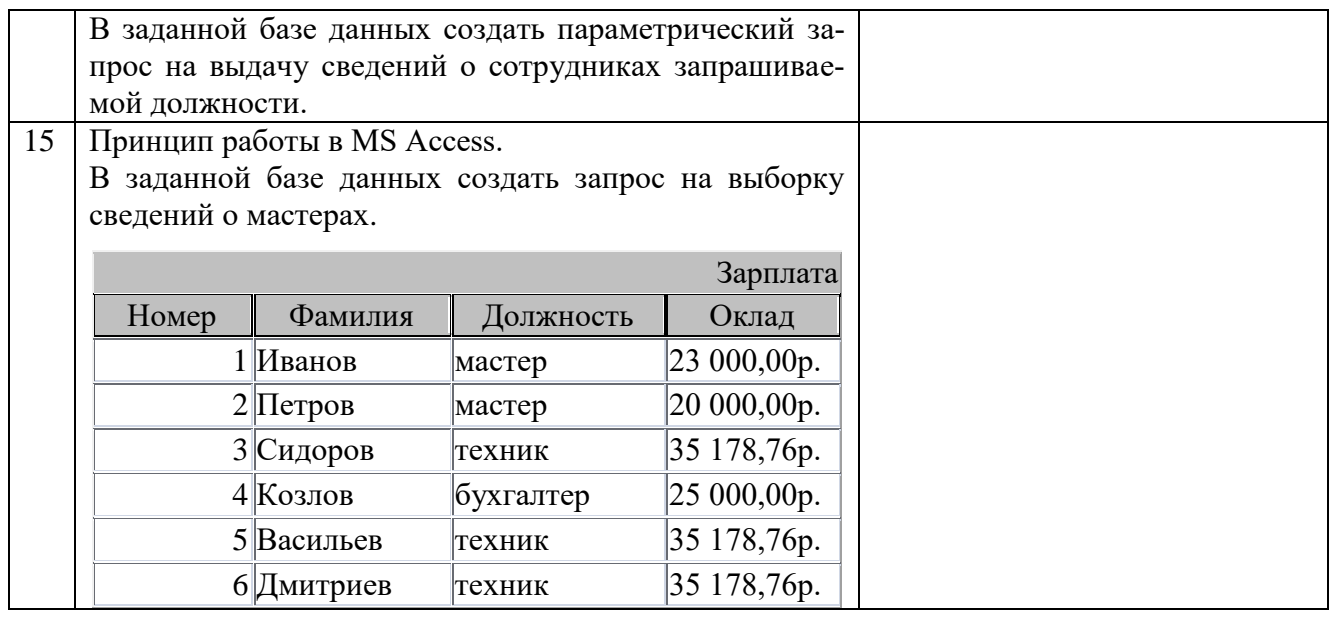

**2. ОПК-2.3.1** ИМЕЕТ НАВЫКИ применения в области профессиональной деятельности методов и средств переработки информации, в том числе с использованием современных информационных технологий и программного обеспечения

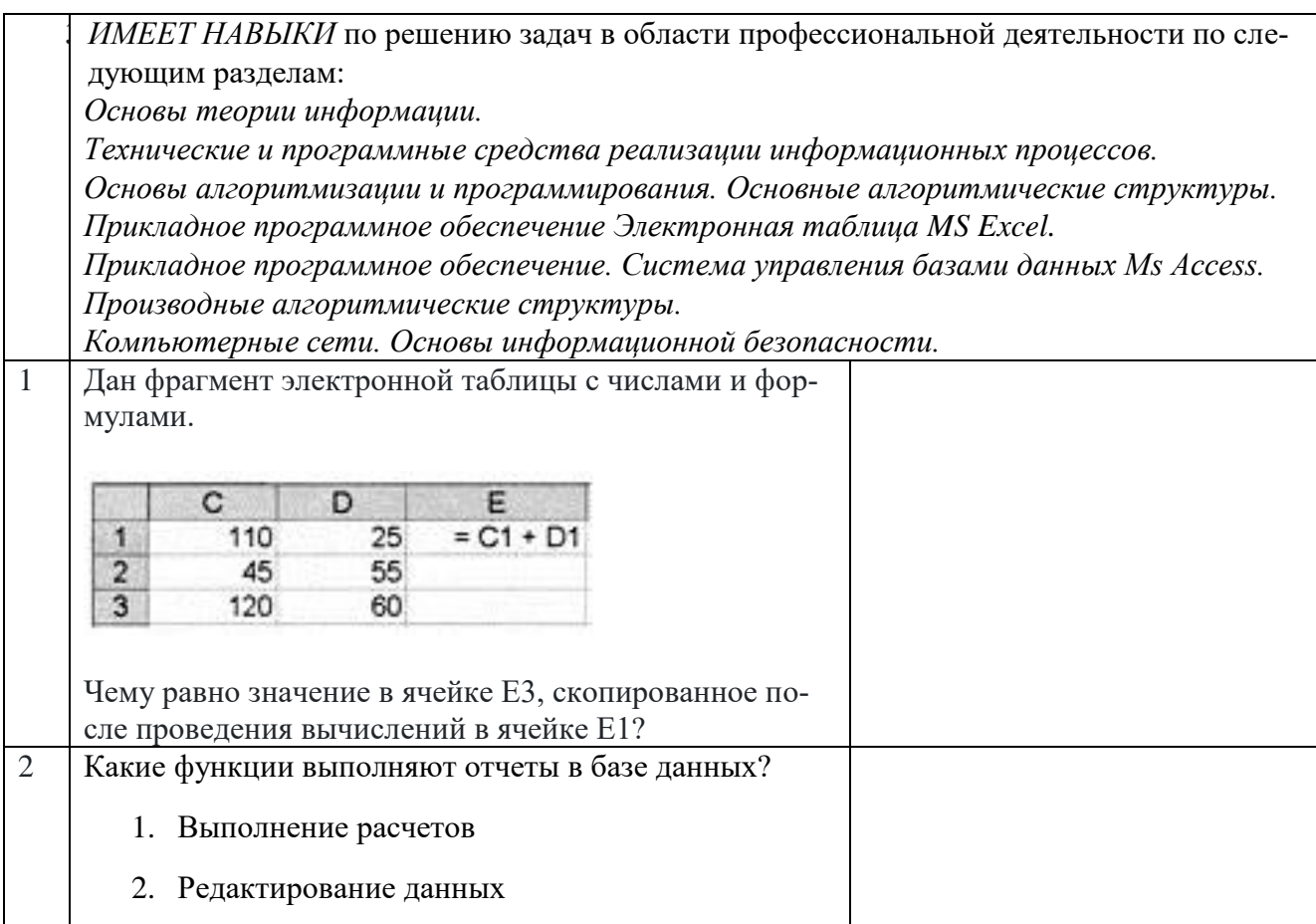

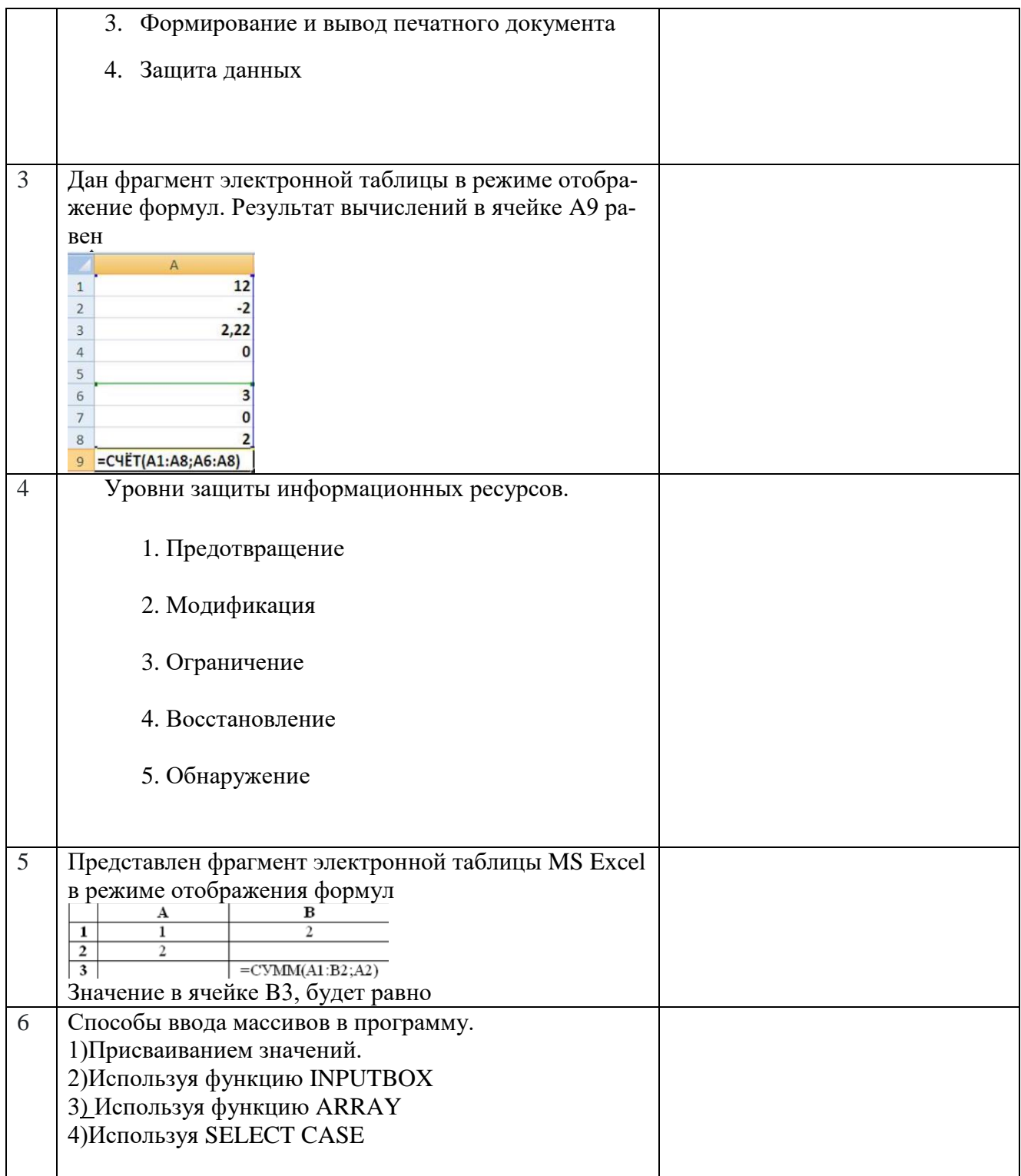

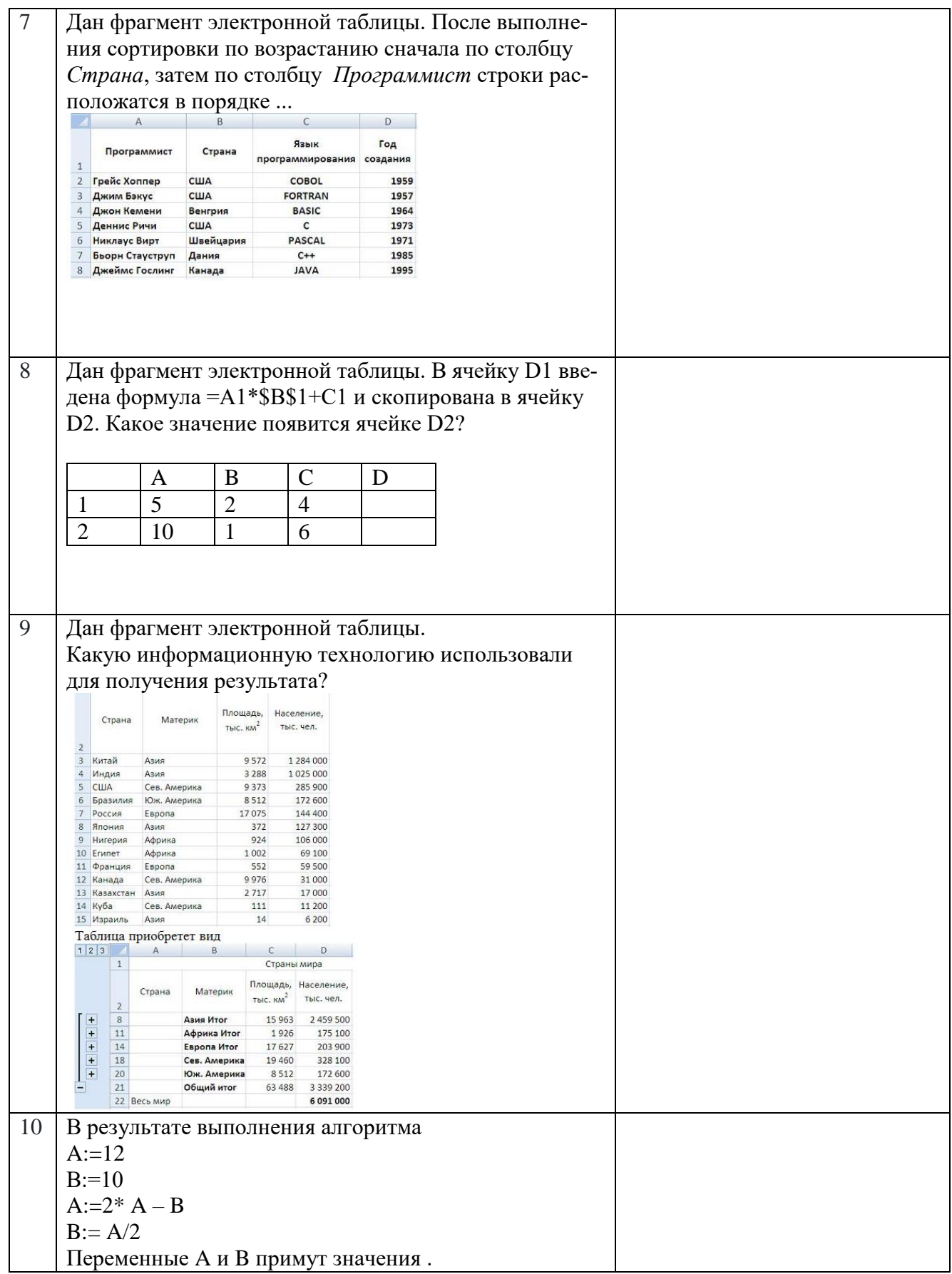

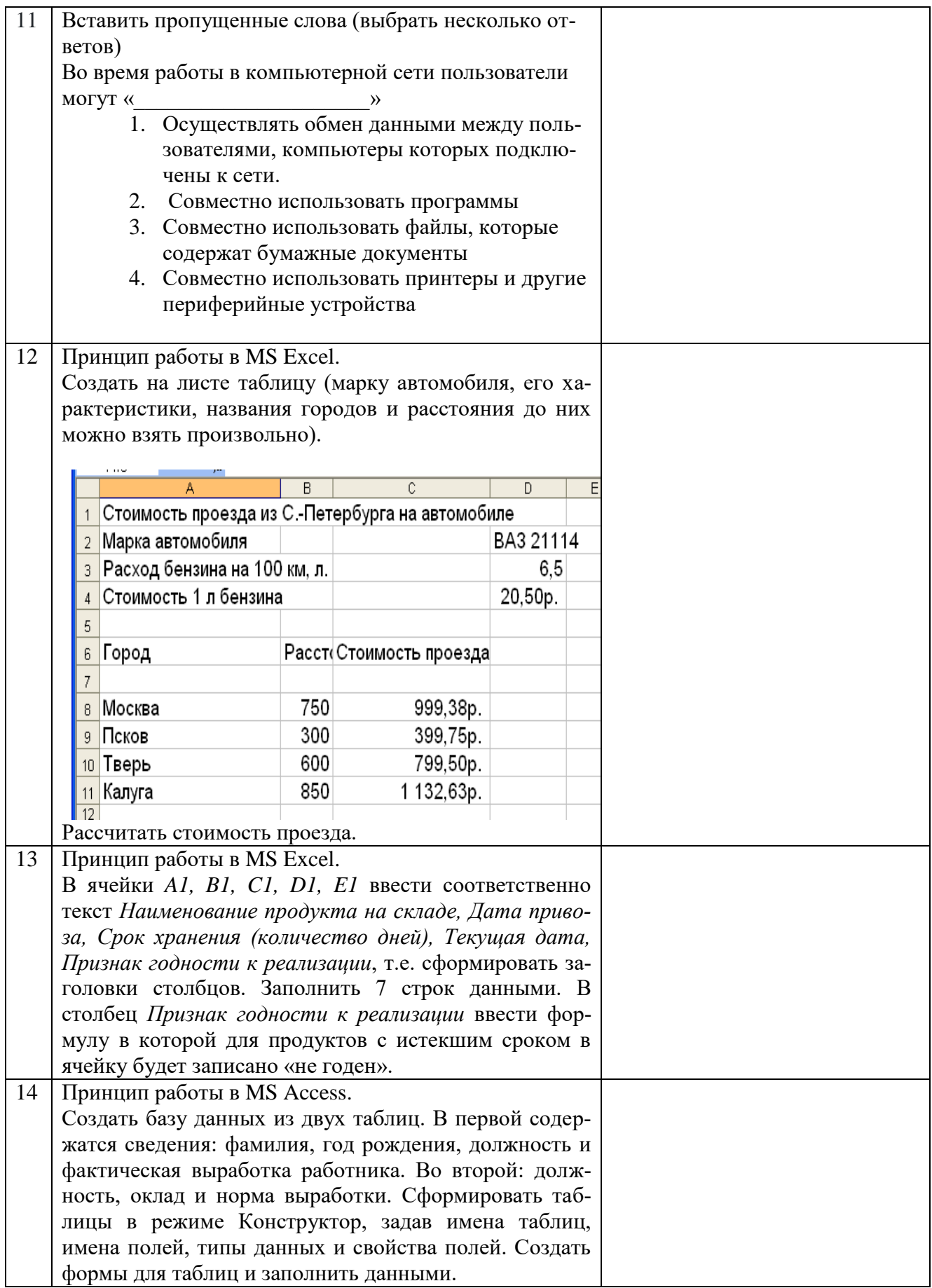

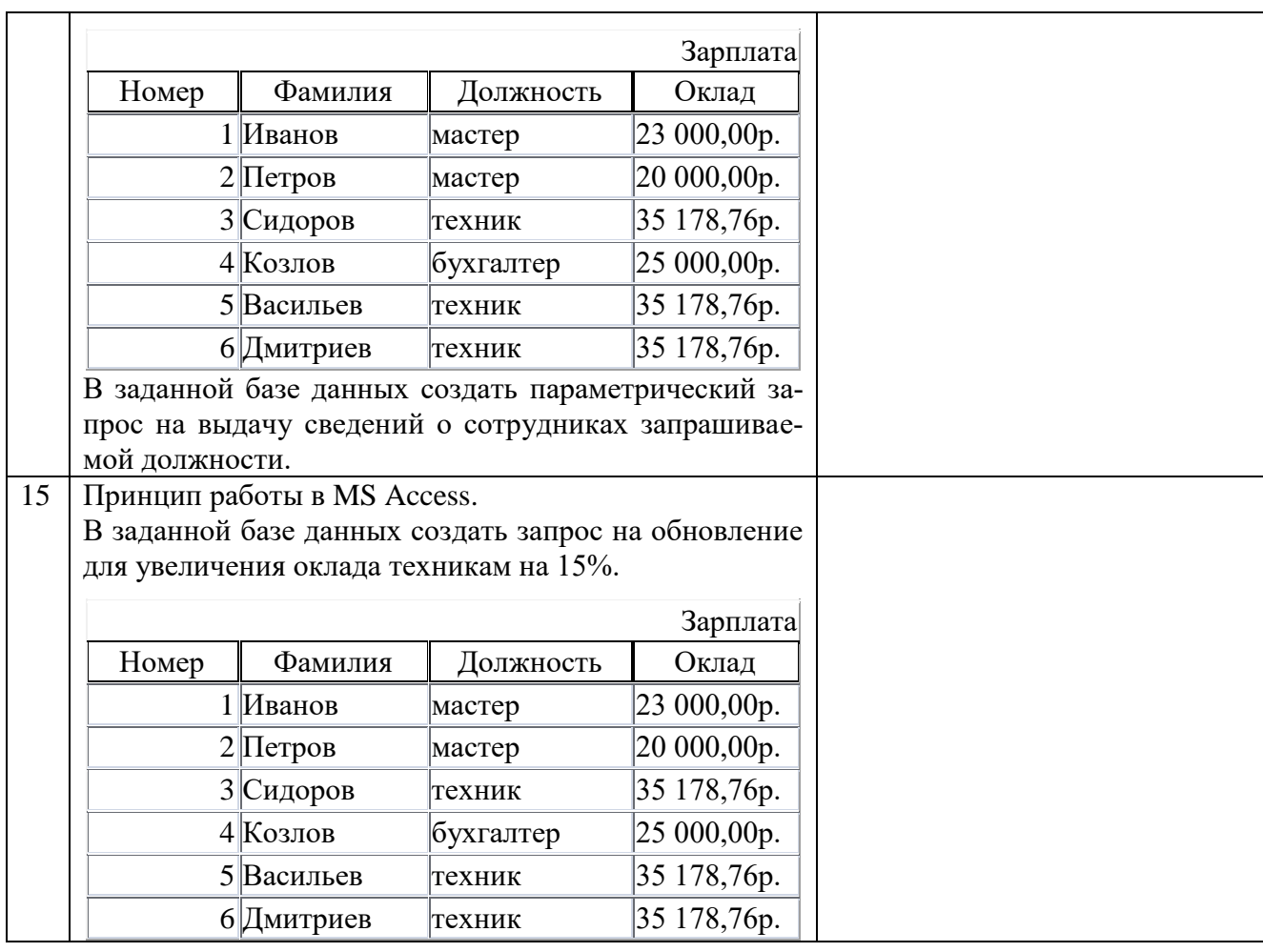

#### **Материалы для текущего контроля**

Для проведения текущего контроля по дисциплине обучающийся должен выполнить следующие задания

Перечень и содержание лабораторных работ

Для очной формы обучения

#### **Лабораторная работа № 1**

#### **«Windows + Word»**

Для выполнения лабораторной работы, ответа на контрольные вопросы, рекомендуется использовать **Справку** Windows и Word, **Помощника**. Сборник учебнометодических материалов и контрольных решений для проведения занятий со студентами университета всех специальностей по дисциплине «Информатика», Авт. Дергачёв А.И., Андреев В.П., Байдина Н.В., Костянко Н.Ф., Перепечёнов А.М.. СВИДЕ-ТЕЛЬТВО о государственной регистрации базы данных №2015620678., М.:заявка №2014621873, 2015 — Электронное издание. —

[http://library.pgups.ru/elib/multim/2015/inform\\_01.zip.](http://library.pgups.ru/elib/multim/2015/inform_01.zip)

Также любую литературу по этим программным средствам.

Отчет по лабораторной работе № 1 полностью оформляется в текстовом процессоре Word, размер шрифта 12, распечатывается и сшивается.

В начале отчета в качестве оглавления приводится текст варианта, затем, перед ответом на каждый вопрос повторяется текст вопроса, выделенный жирным шрифтом.

#### **Лабораторная работа №2**

#### **Создание и работа с таблицами данных в MS Excel**

В соответствии с индивидуальным заданием необходимо:

- Разработать и заполнить таблицу, в соответствии с индивидуальным заданием.
- Применение пользовательского автофильтра в Excel при работе с таблицей данных и создание отчетов по своему заданию.
- Построение диаграмм. Изменение типа диаграммы. Создание макроса.

#### *Пример типового задания к Лабораторной работе №2***:** *Тема: Оснащение компьютерных классов*

*Элементы данных:*

- факультет, фамилия и инициалы декана, номер аудитории деканата,
- номер аудитории, в которой расположен компьютерный класс,
- длина аудитории,
- ширина аудитории,
- количество компьютеров, находящихся в аудитории,
- стоимость одного компьютера (в рублях).
- *Функции, выполняемые информационной технологией*:
- 1. Заполнение списка (базы данных), включающих все элементы данных.
- 2. Вычисление площади аудитории и площади, занимаемой одним компьютером.

3.Формирование по факультетам списка аудиторий, не удовлетворяющих санитарным нормам (6 м<sup>2</sup> на 1 компьютер), с указанием недостающей площади.

4. Формирование отчета, содержащего данные о факультете, номерах аудиторий, площадях аудиторий, стоимости компьютеров и их количество по каждому факультету.

#### **Лабораторная работа №3**

#### **Создание и работа с базами данных в MS Access**

В соответствии с индивидуальным заданием необходимо:

- Спроектировать базу данных, создать схему данных, заполнить таблицы
- Создать необходимые формы для ввода и корректировки данных в таблицах.
- В соответствии с функциями информационной технологии сформировать запросы и выполнить их.
- Подготовить требуемые отчеты.

#### **Лабораторная работа №4**

#### **Разработка и решение задач на ПК со структурой СЛЕДОВАНИЕ**

В первой части работы предложенные выражения записать в виде операторов присваивания. Во второй части подготовить задачу к решению на ЭВМ, выполнить постановку задачи, математическое описание, разработку алгоритма и программы. Отладить программу.

#### **Лабораторная работа №5**

## **Разработка и решение задач на ПК со структурой РАЗВИЛКА.**

В каждом варианте задания необходимо выполнить постановку задачи, определить требуемые входные и выходные данные для решения задач. Разработать математические модели, схемы алгоритмов и программы. Предусмотреть печать входных и выходных данных. Значения входных данных выбрать самостоятельно для каждой ветви задания. Отладить программы и оформить отчет.

#### **Лабораторная работа №6**

#### **Разработка и решение задач на ПК со структурой ЦИКЛ**

В каждом варианте задания необходимо выполнить постановку задачи, определить требуемые входные и выходные данные для решения предложенных задач. Разработать математические модели, схемы алгоритмов и программы. Предусмотреть печать входных и выходных данных в виде таблицы с шапкой. Начальные и конечные значения параметров циклов и величины шага их изменения задать в качестве входных данных. В двух заданиях реализовать алгоритм цикла с предусловием и с постусловием. В программах использовать три оператора цикла. Отладить программы и оформить отчет.

Для заочной формы обучения выполняются лабораторные работы № 1, №2, №3 и № 4 из заданий (пункт из «Рабочей программы» № 8.6 п. 3).

#### **Типовое задание к выполнению курсовой работы на тему: «Создание и обработка базы данных»**

## *Пример типового задания***:** *Тема: Оснащение компьютерных классов*

*Элементы данных:*

- факультет, фамилия и инициалы декана, номер аудитории деканата,
- номер аудитории, в которой расположен компьютерный класс,
- длина аудитории,
- ширина аудитории,
- количество компьютеров, находящихся в аудитории,
- стоимость одного компьютера (в рублях).

*Функции, выполняемые информационной технологией*:

1. Заполнение списка (базы данных), включающих все элементы данных.

2. Вычисление площади аудитории и площади, занимаемой одним компьютером.

3.Формирование по факультетам списка аудиторий, не удовлетворяющих санитарным нормам (6 м<sup>2</sup> на 1 компьютер), с указанием недостающей площади.

4. Вывод данных по факультетам о компьютерных классах, имеющих недостающую до санитарных норм площадь.

5. Вывод данных о факультете, который имеет наименьшее количество аудиторий, не соответствующих санитарным нормам.

6. Формирование отчета, содержащего данные о факультете, номерах аудиторий, площадях аудиторий, стоимости компьютеров и их количество по каждому факультету.

Перечень курсовых работ

При изучении дисциплины обучающийся выполняет курсовую работу по теме: «Создание и обработка базы данных».

Курсовая работа выполняется в соответствии с требованиями, изложенными в «Сборнике учебно-методических материалов и контрольных решений для проведения занятий со студентами университета всех специальностей по дисциплине «Информатика»». Авт. А.И. Дергачёв, В.П. Андреев, Н.В. Байдина, Н.Ф. Костянко и А.М. Перепе-

чёнов, СВИДЕТЕЛЬСТВО о государственной регистрации базы данных №2015620678., М.: заявка №201461873, 2015, который размещён на сайте Центра дистанционного обучения www.pgups.com, сайте научно-технической библиотеки университета: Сайт: http://library.pgups.ru,

общая ссылка на файл БД http://library.pgups.ru/elib/multim/2015/inform 01.zip и во всех компьютерных классах университета.

Методика написания курсовой работы представлена в каталоге учебника в разделе «Пакет MS Office 2010».

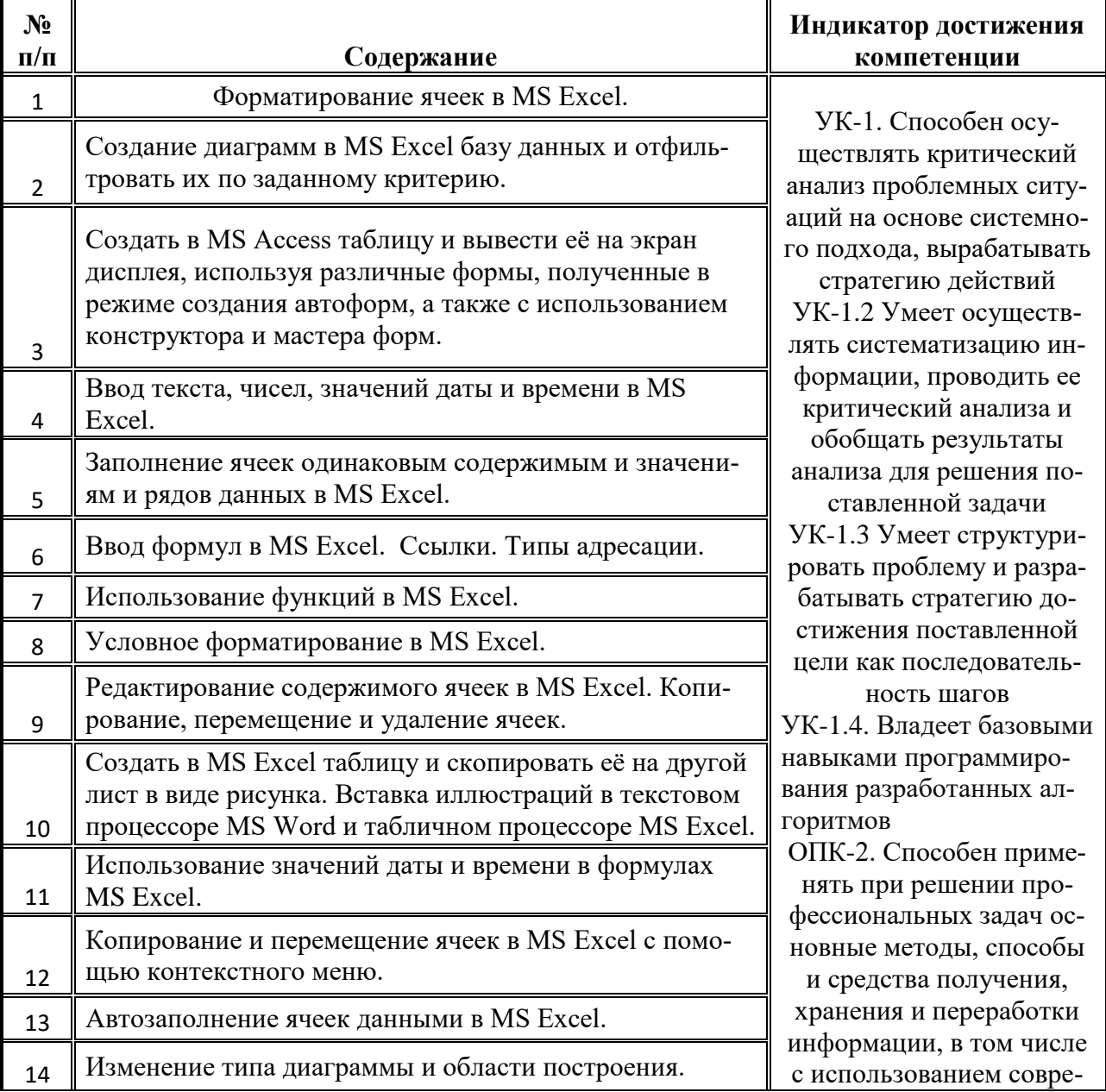

#### Перечень вопросов к защите курсовой работы

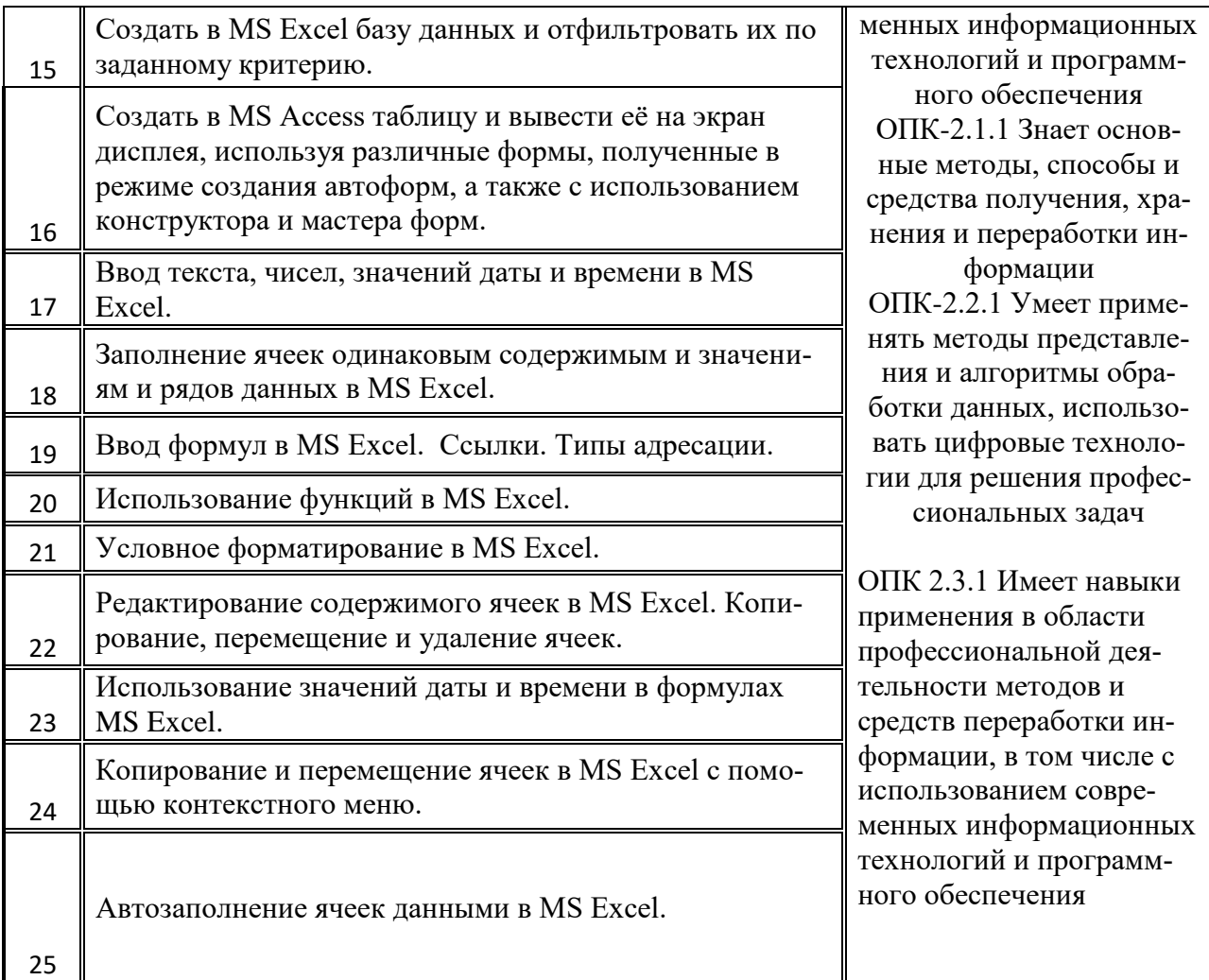

# Перечень вопросов экзамену

Для очной формы обучения, для заочной формы обучения

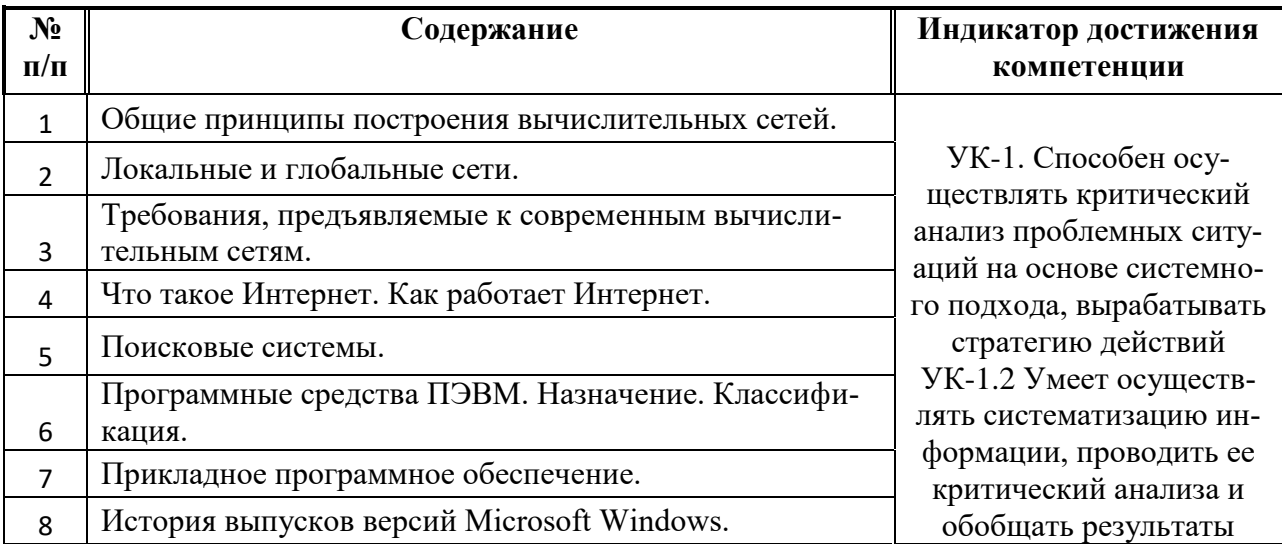

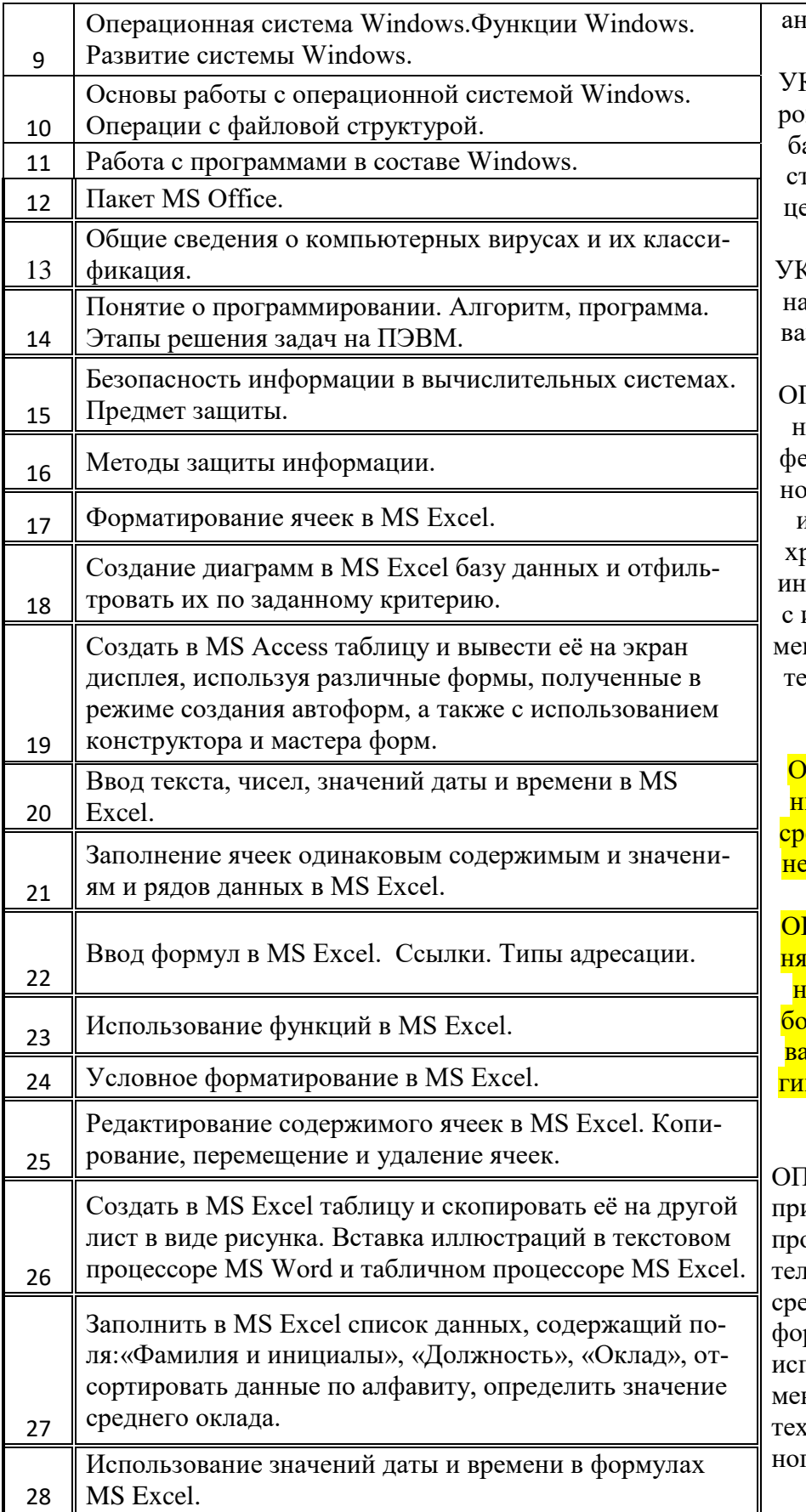

ализа для решения поставленной задачи К-1.3 Умеет структуривать проблему и разраатывать стратегию догижения поставленной ели как последовательность шагов C-1.4 Влалеет базовыми выками программирония разработанных алгоритмов ПК-2. Способен примеять при решении проессиональных залач ос-

вные методы, способы и средства получения, ранения и переработки формации, в том числе использованием совренных информационных хнологий и программ-

ного обеспечения

 $\overline{\text{IIK-2.1.1}}$  Знает основ-<mark>ые методы, способы и</mark> <mark>едства получения, хра-</mark> <mark>ения и переработки ин-</mark> <mark>формации</mark> ПК-2.2.1 Умеет приме-<mark>іть методы представле-</mark> <mark>іия и алгоритмы обра-</mark> <mark>лтки данных, использо-</mark> <mark>іть цифровые техноло-</mark> <u>и для решения профес-</u> сиональных задач

IK 2.3.1 Имеет навыки именения в области офессиональной деяіьности методов и - едств переработки инрмации, в том числе с тользованием совренных информационных нологий и программго обеспечения

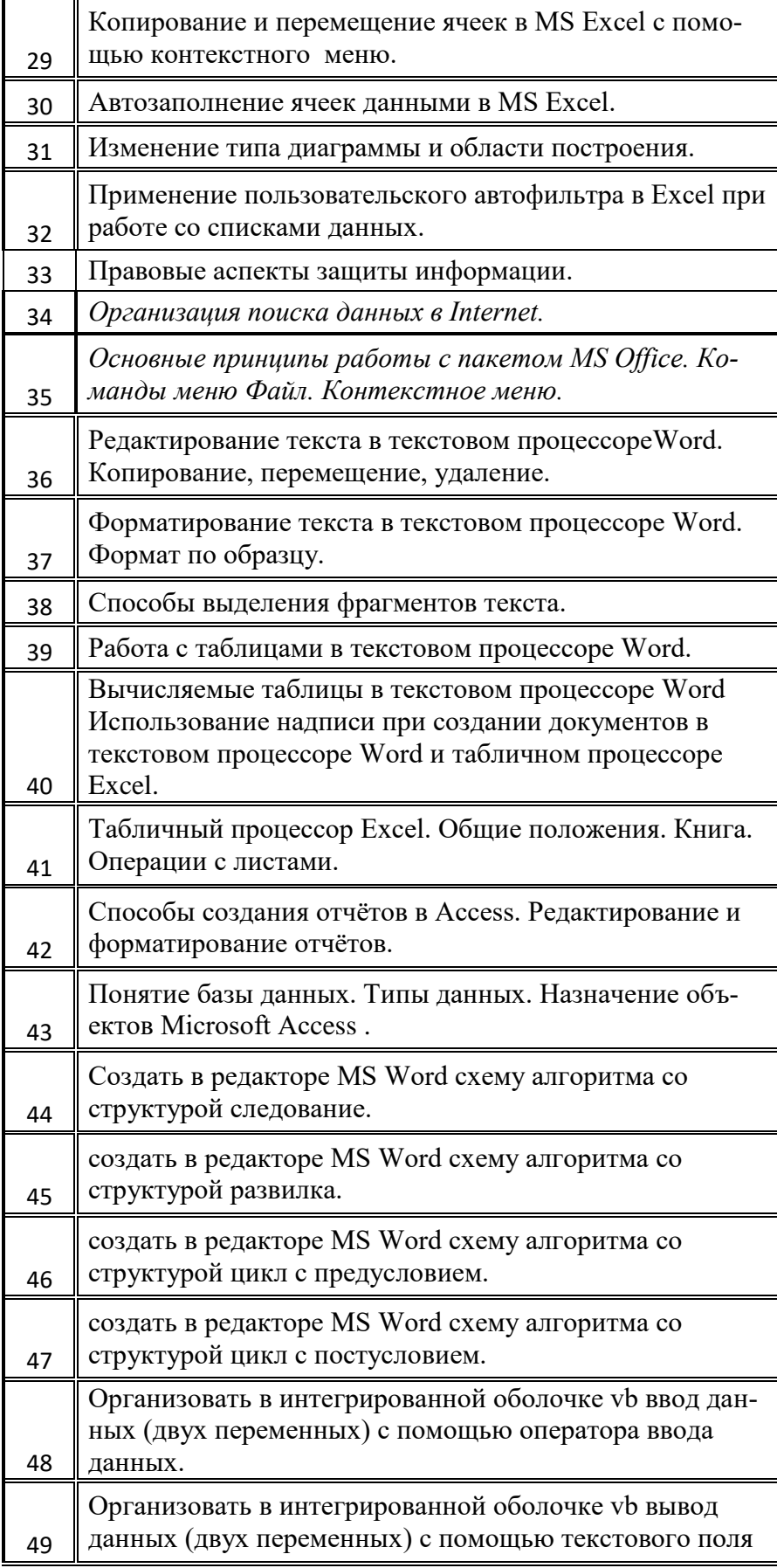

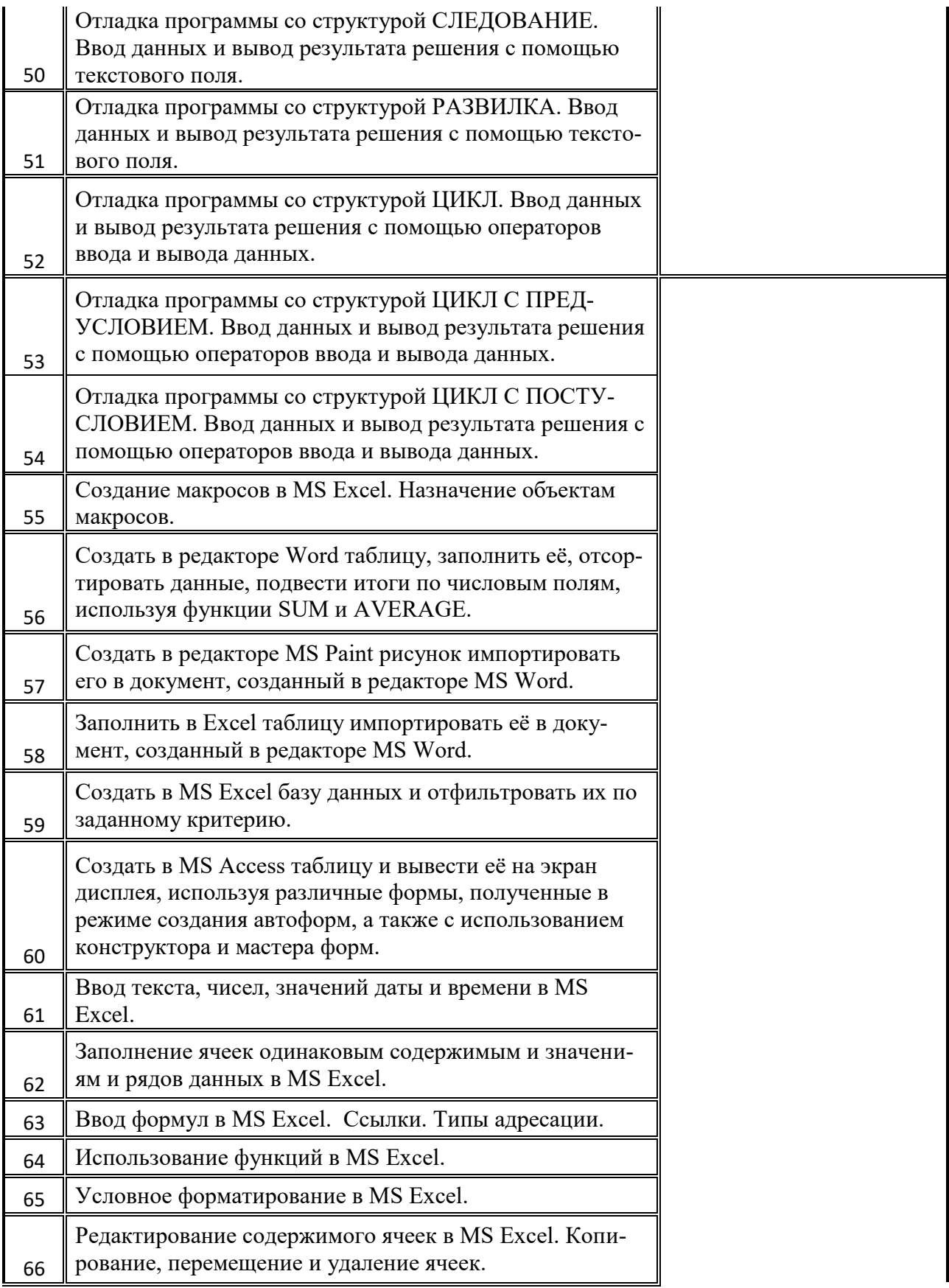

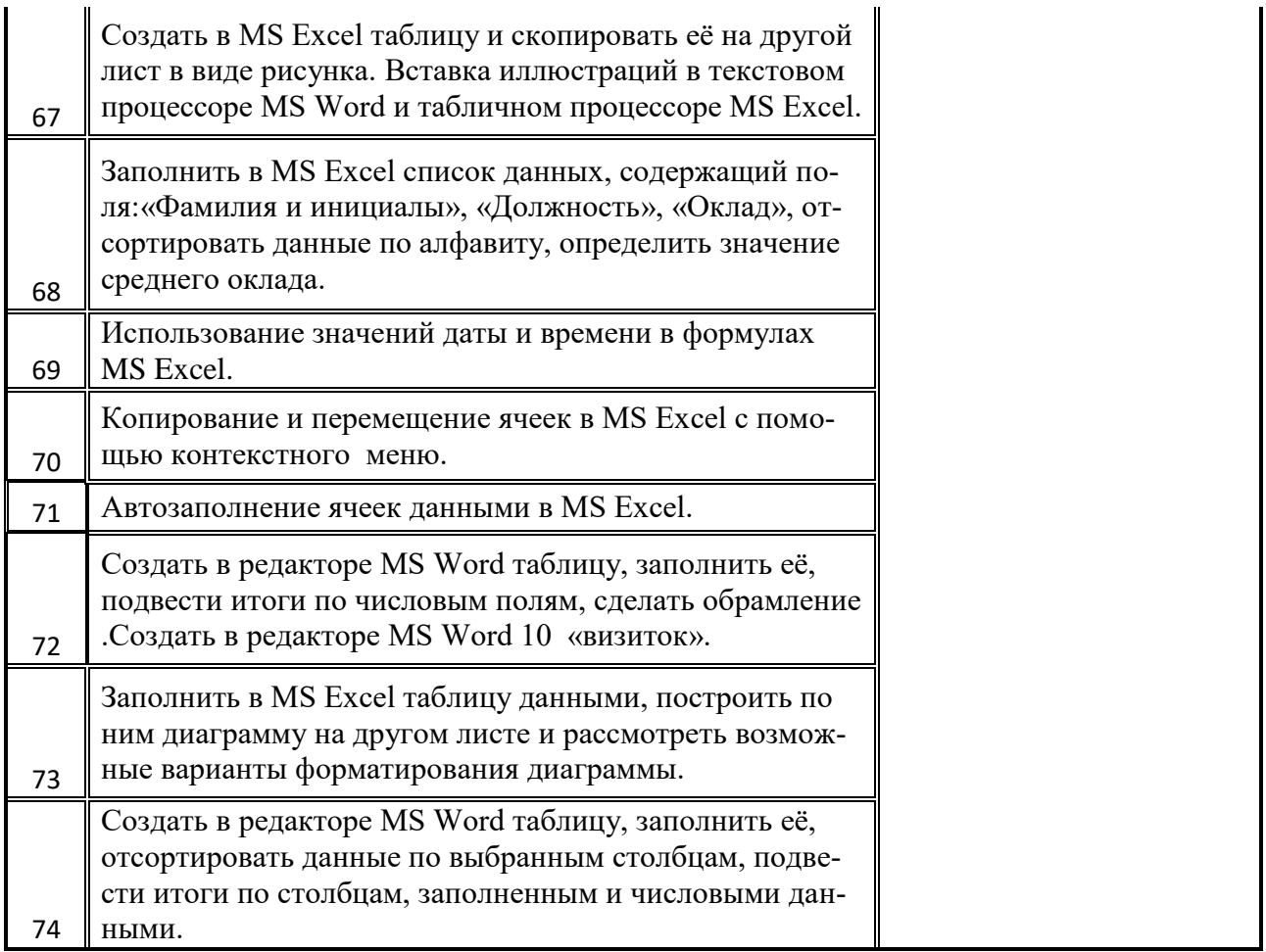

#### 3. Описание показателей и критериев оценивания индикаторов достижения компетенций, описание шкал оценивания

Показатель оценивания - описание оцениваемых основных параметров процесса или результата деятельности.

Критерий оценивания - признак, на основании которого проводится оценка по показателю.

Шкала оценивания - порядок преобразования оцениваемых параметров процесса или результата деятельности в баллы.

Показатели, критерии и шкала оценивания лабораторных работ приведены в таблице 3.

Таблица 3.1 Очная форма обучения

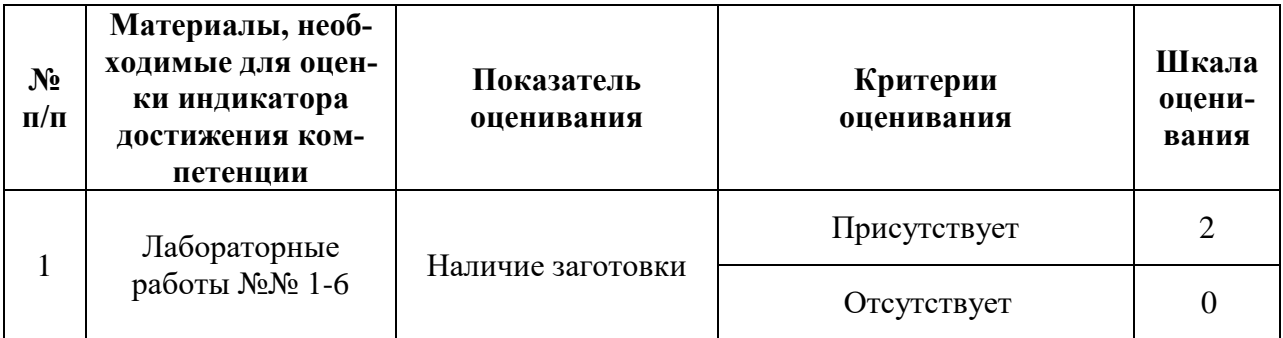

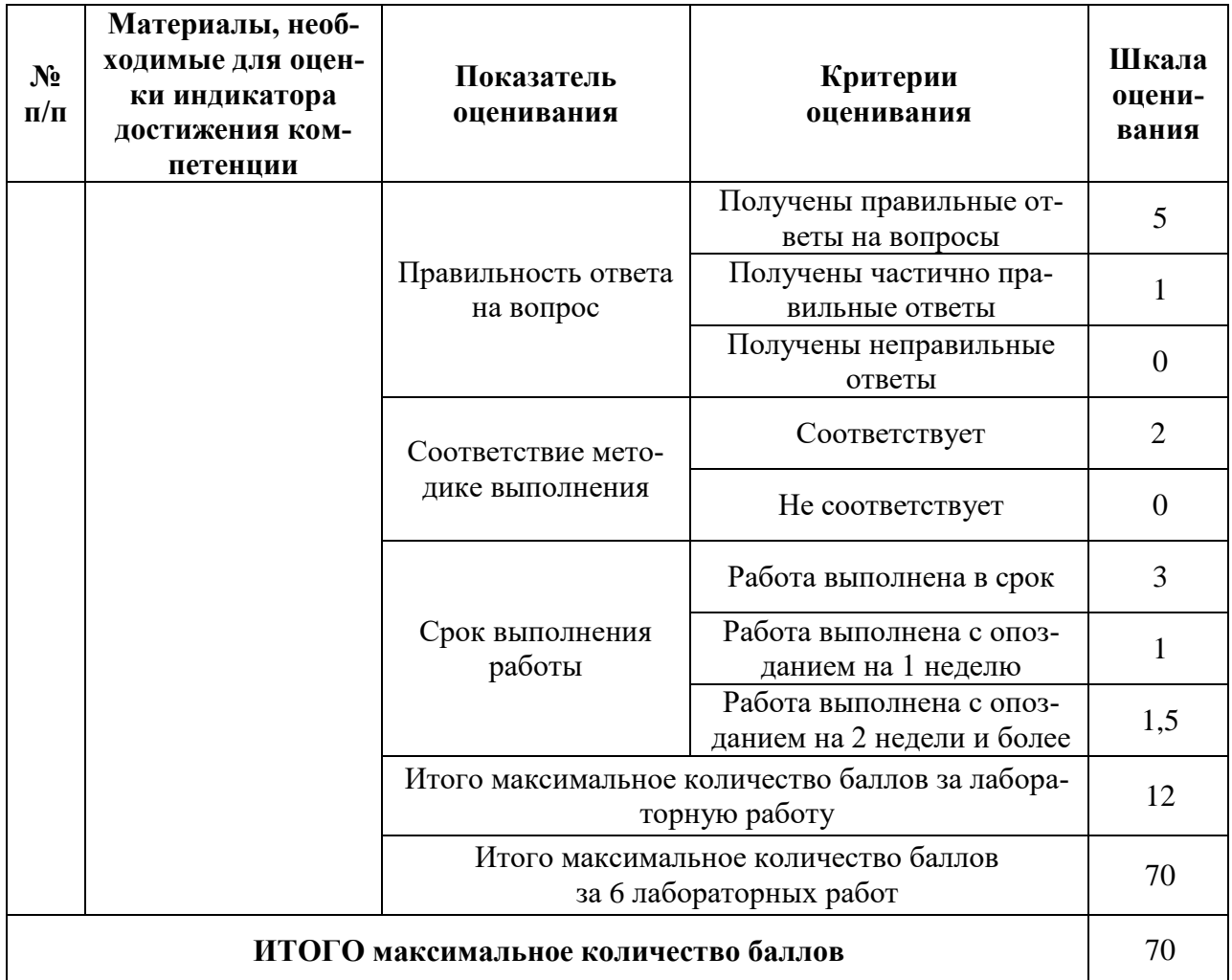

# Т а б л и ц а 3.2 Для заочной формы обучения

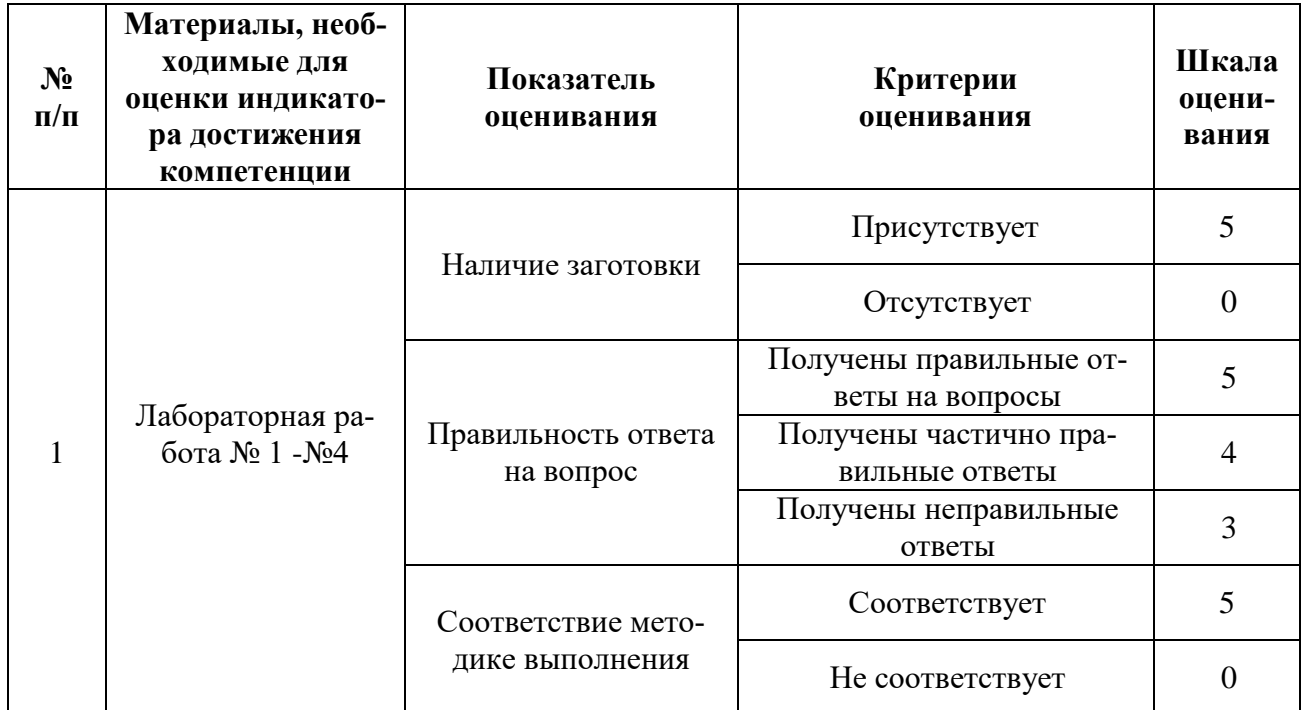

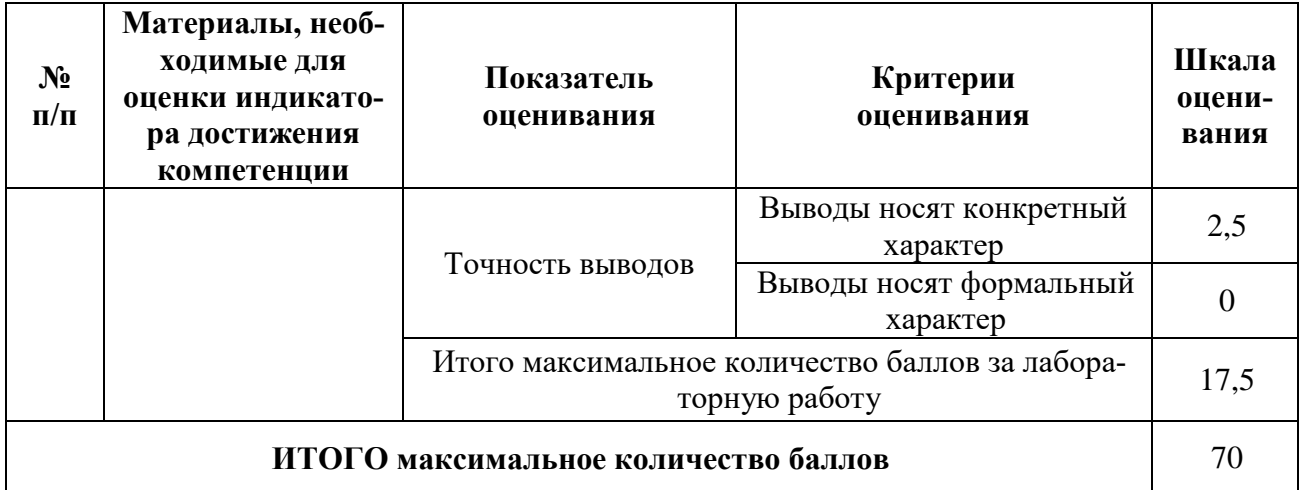

Таблица 3.3 Показатели, критерии и шкала оценивания курсовой работы приведены в табл. 3.3

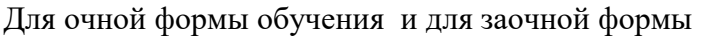

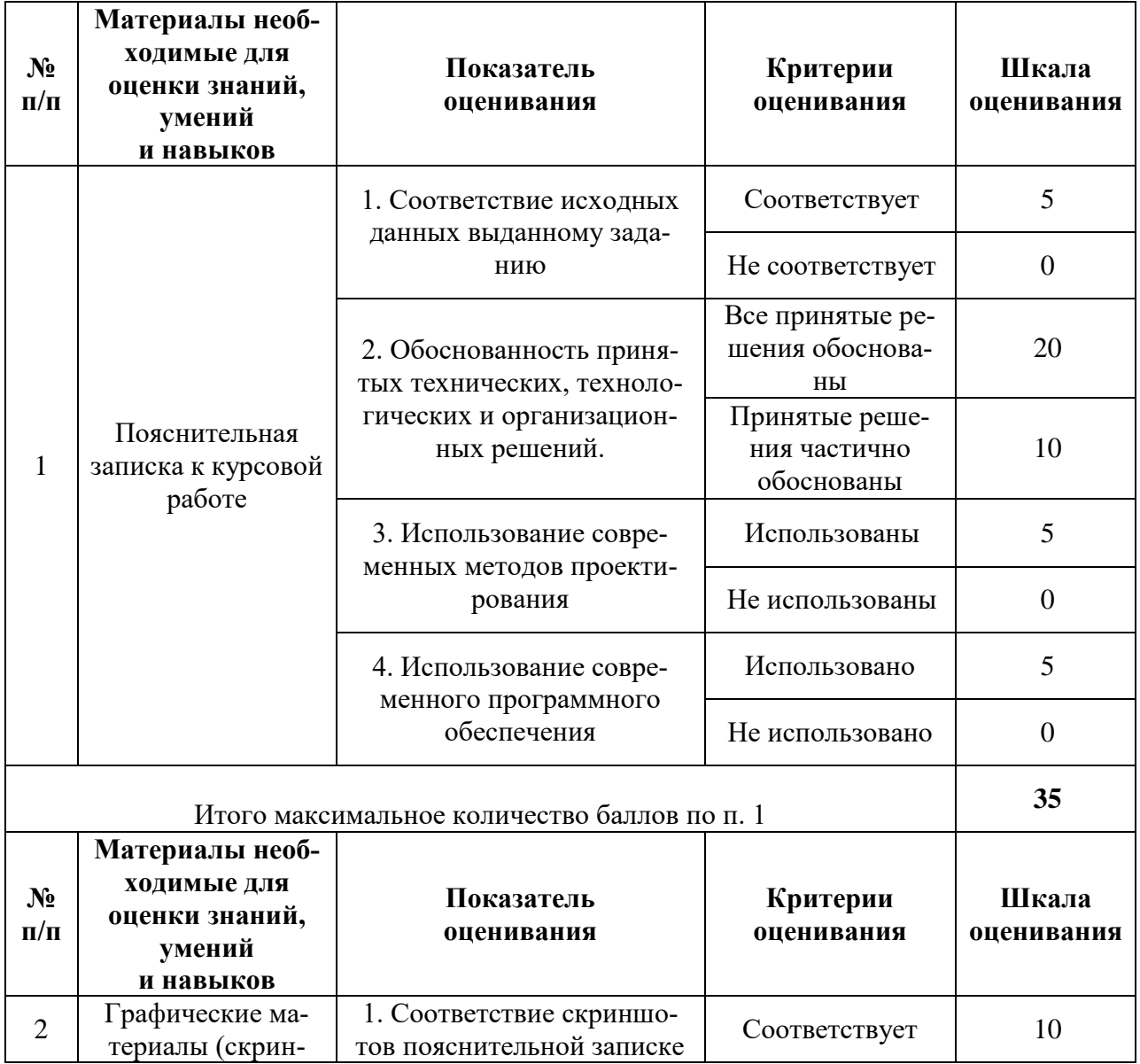

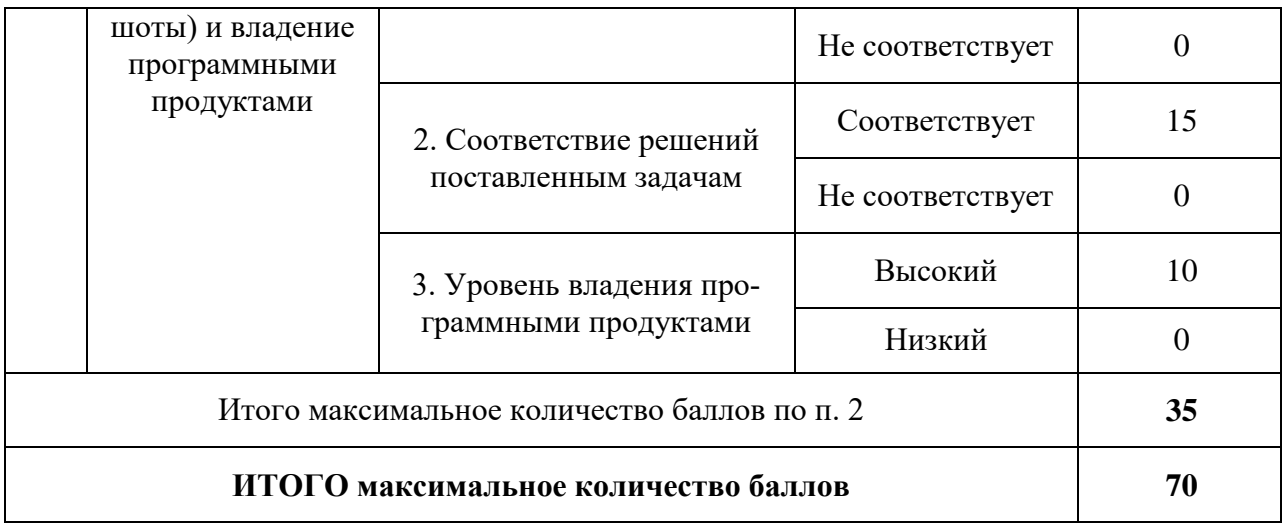

### 4. Методические материалы, определяющие процедуры оценивания индикаторов достижения компетенций

Процедура оценивания индикаторов достижения компетенций представлена в таблицах 4.1 и 4.2.

#### Формирование рейтинговой оценки по дисциплине

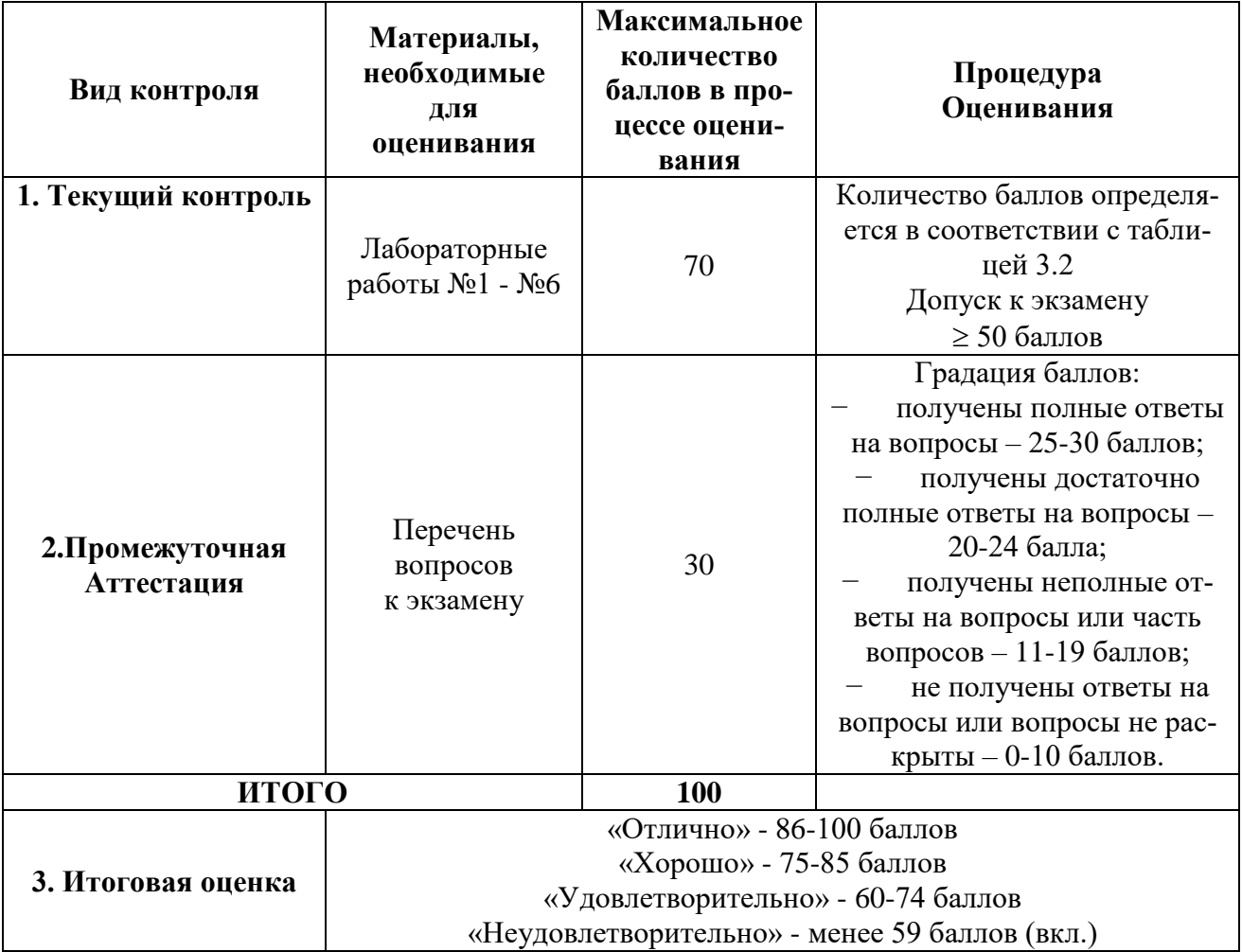

Таблица 4.1 Для очной формы обучения

| Вид контроля                   | Материалы,<br>необходимые<br>для<br>оценивания                                                                                               | Максимальное<br>количество<br>баллов в про-<br>цессе оцени-<br>вания | Процедура<br>Оценивания                                                                                                    |
|--------------------------------|----------------------------------------------------------------------------------------------------|----------------------------------------------------------------------|----------------------------------------------------------------------------------------------------|
| 1. Текущий контроль            | Лабораторная<br>работа №1,<br>Лабораторные<br>работы №4 - №6                                                                                 | 70                                                                   | Количество баллов определя-<br>ется в соответствии с табли-<br>цей 4<br>Допуск к экзамену<br>$\geq 50$ баллов                                                                                                    |
| 2. Промежуточная<br>Аттестация | Перечень<br>вопросов<br>к экзамену                                                                                                    | 30                                                                   | Градация баллов:<br>получены полные отве-<br>ты на вопросы $-25-30$<br>баллов;<br>получены достаточно<br>полные ответы на вопросы<br>$-20-24$ балла;<br>получены неполные от-<br>веты на вопросы или часть<br>вопросов - 11-19 баллов;<br>не получены ответы на<br>вопросы или вопросы не<br>раскрыты - 0-10 баллов. |
| ИТОГО                          |                                                                                                    | 100                                                                  |                                                                                                    |
| 3. Итоговая оценка             | «Отлично» - 86-100 баллов<br>«Хорошо» - 75-85 баллов<br>«Удовлетворительно» - 60-74 баллов<br>«Неудовлетворительно» - менее 59 баллов (вкл.) |                                                                      |                                                                                                    |

Т а б л и ц а 4.2 Для заочной формы обучения

Заочная форма обучения

Таблица 4.3

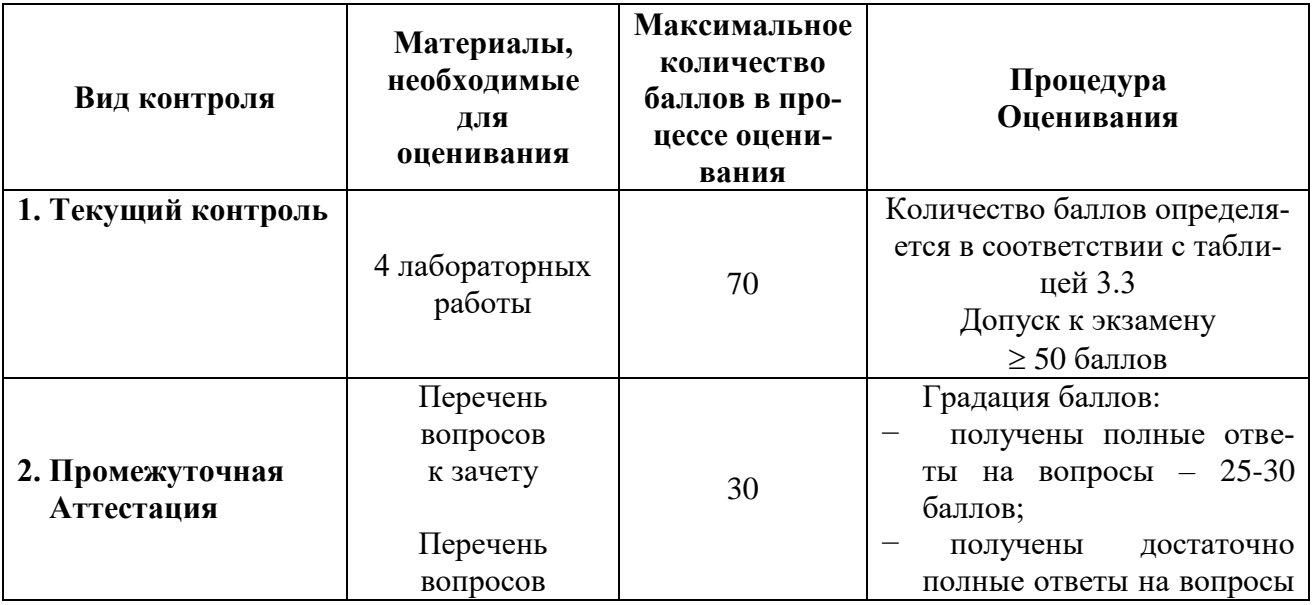

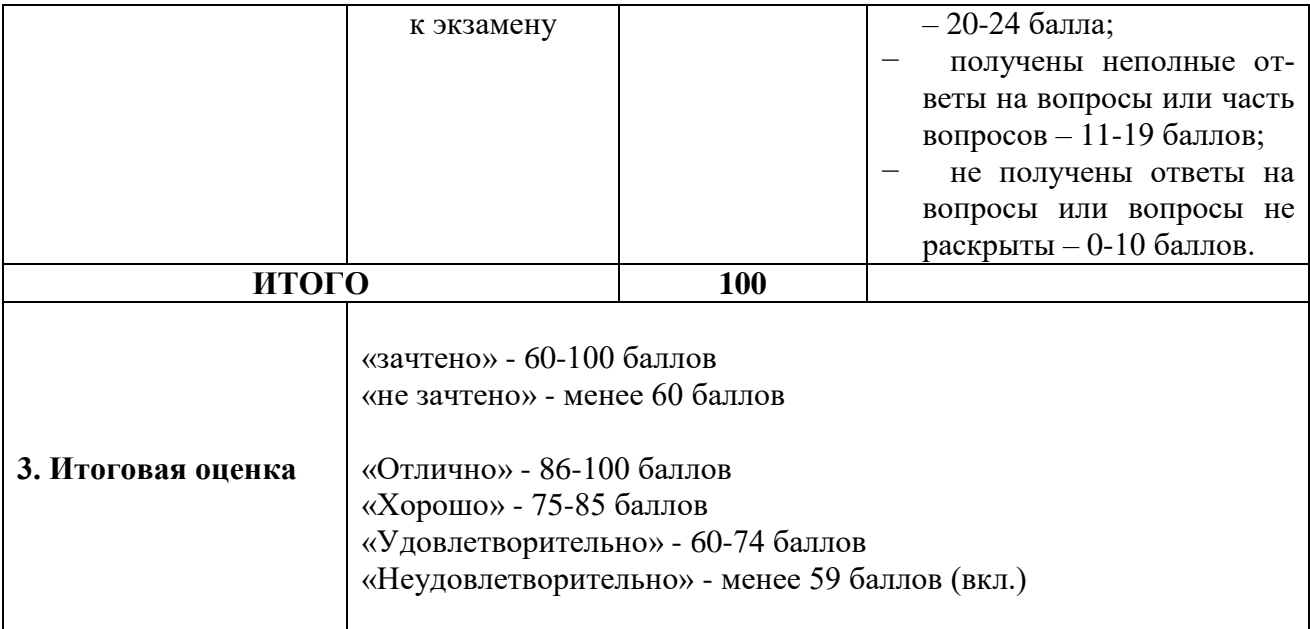

# **Формирование рейтинговой оценки выполнения курсовой работы**

Очная форма обучения, заочная форма обучения Таблица 5

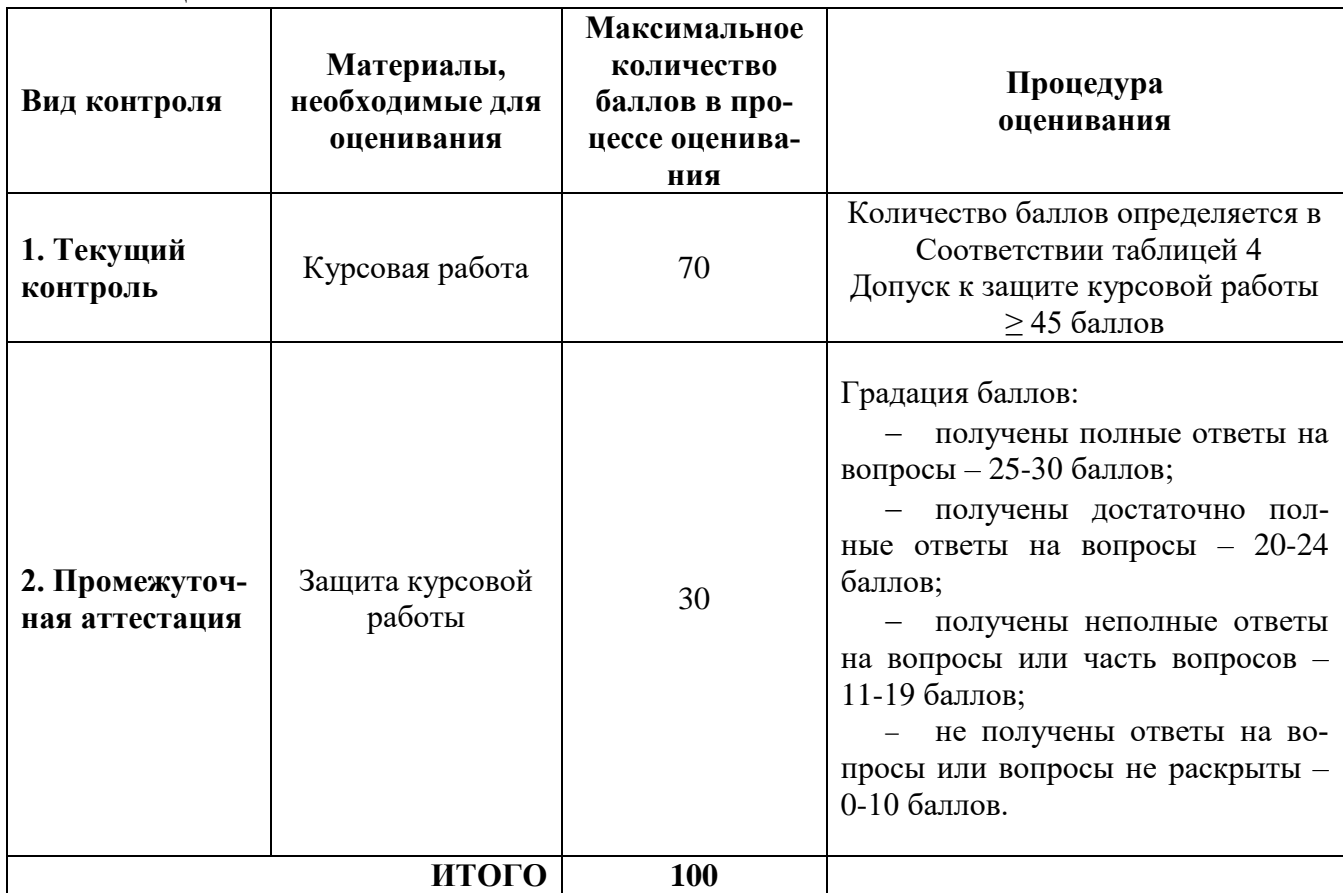

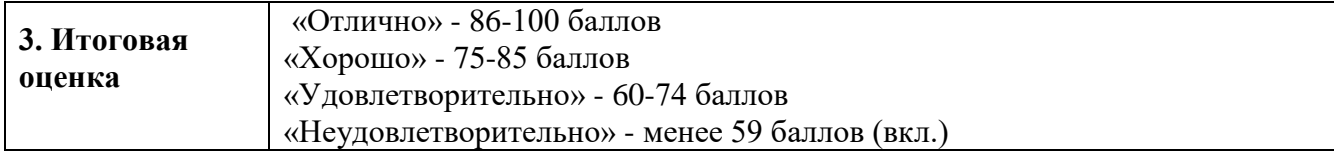

Процедура защиты и оценивания курсовой работы приведены в Методических указаниях по выполнению курсовой работы.

Разработчик оценочных материалов, Доцент кафедры «Информационные и вычислительные системы»

« 30 » марта 2023 г А.И. Дергачев